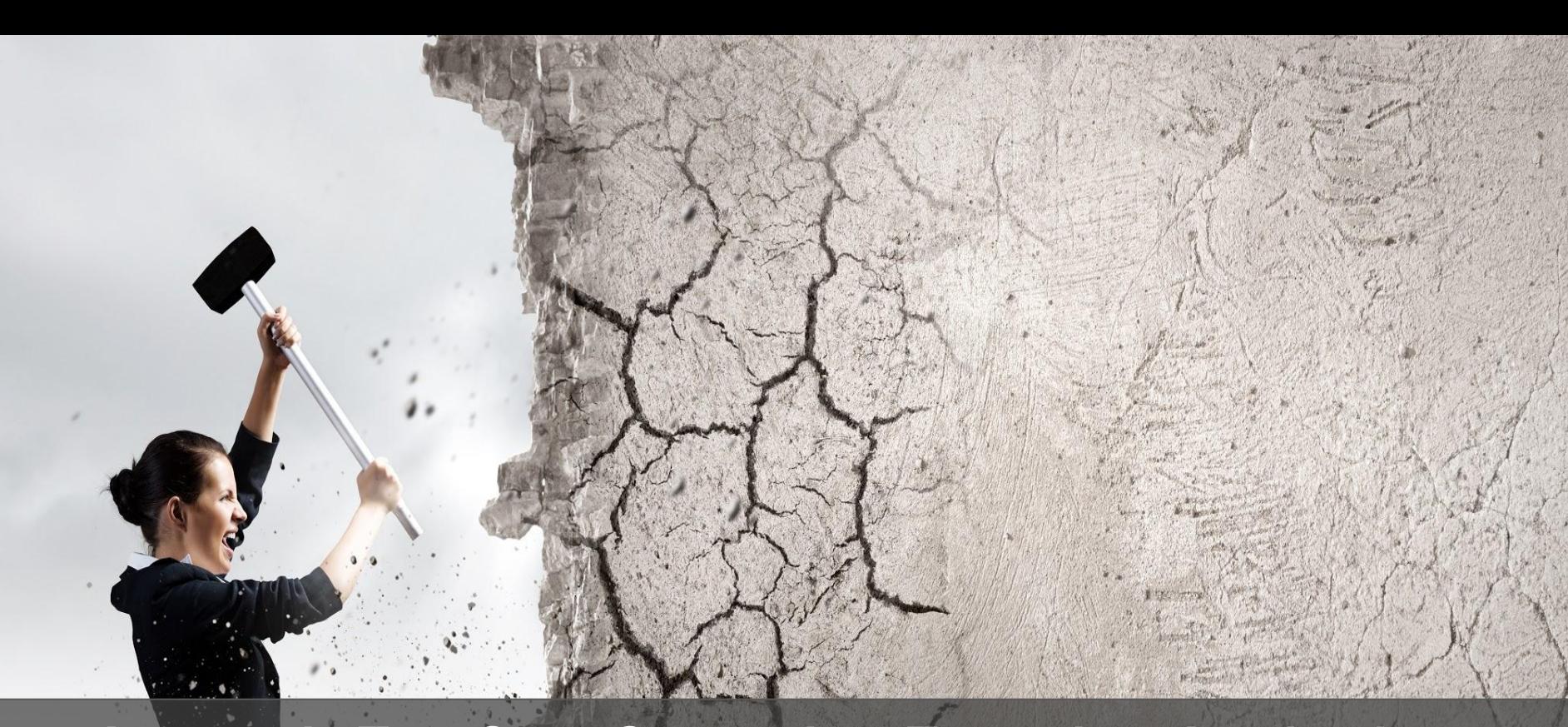

Automatic Test Case Generation: Toward Its Application in Exploit Generation for Known Vulnerabilities

> Emanuele Iannone University of Salerno, Italy

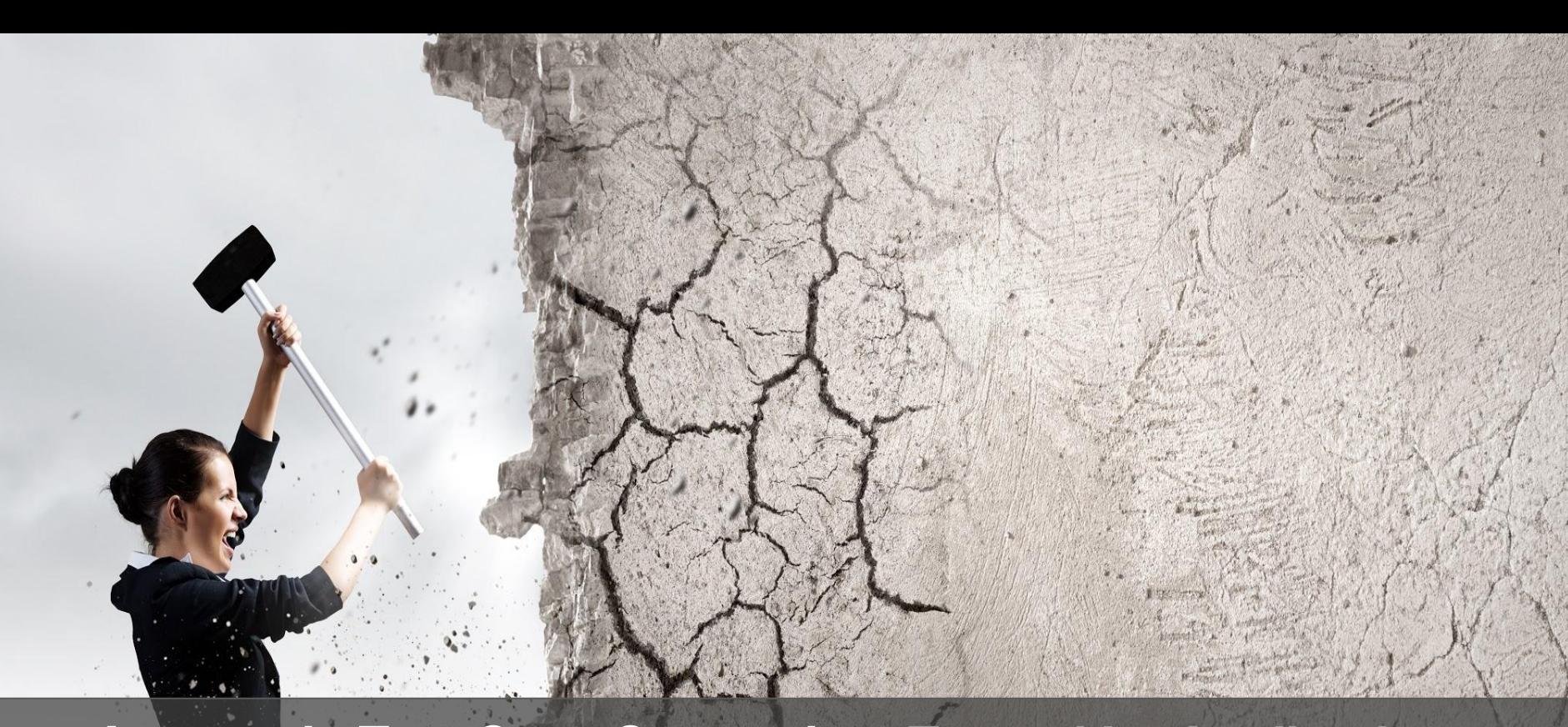

Automatic Test Case Generation: Toward Its Application in Exploit Generation for Known Vulnerabilities

> Emanuele Iannone University of Salerno, Italy

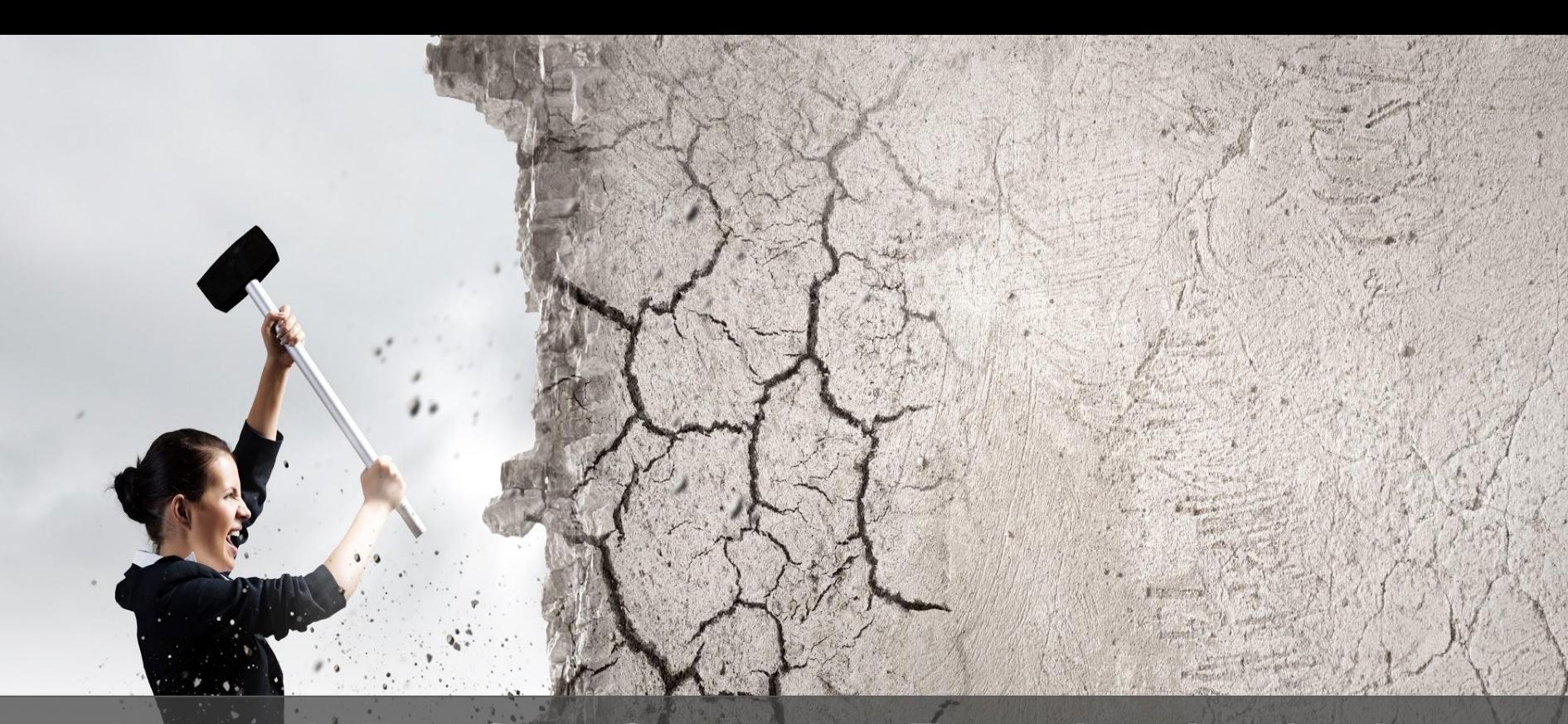

Automatic Test Case Generation: Toward Its Application in Exploit Generation for Known Vulnerabilities

> Emanuele Iannone University of Salerno, Italy

Software testing is expensive, taking between 30-40% of total project effort

Software testing is expensive, taking between 30-40% of total project effort

Exhaustive testing would be great: checking ALL possible inputs to maximize the found bugs

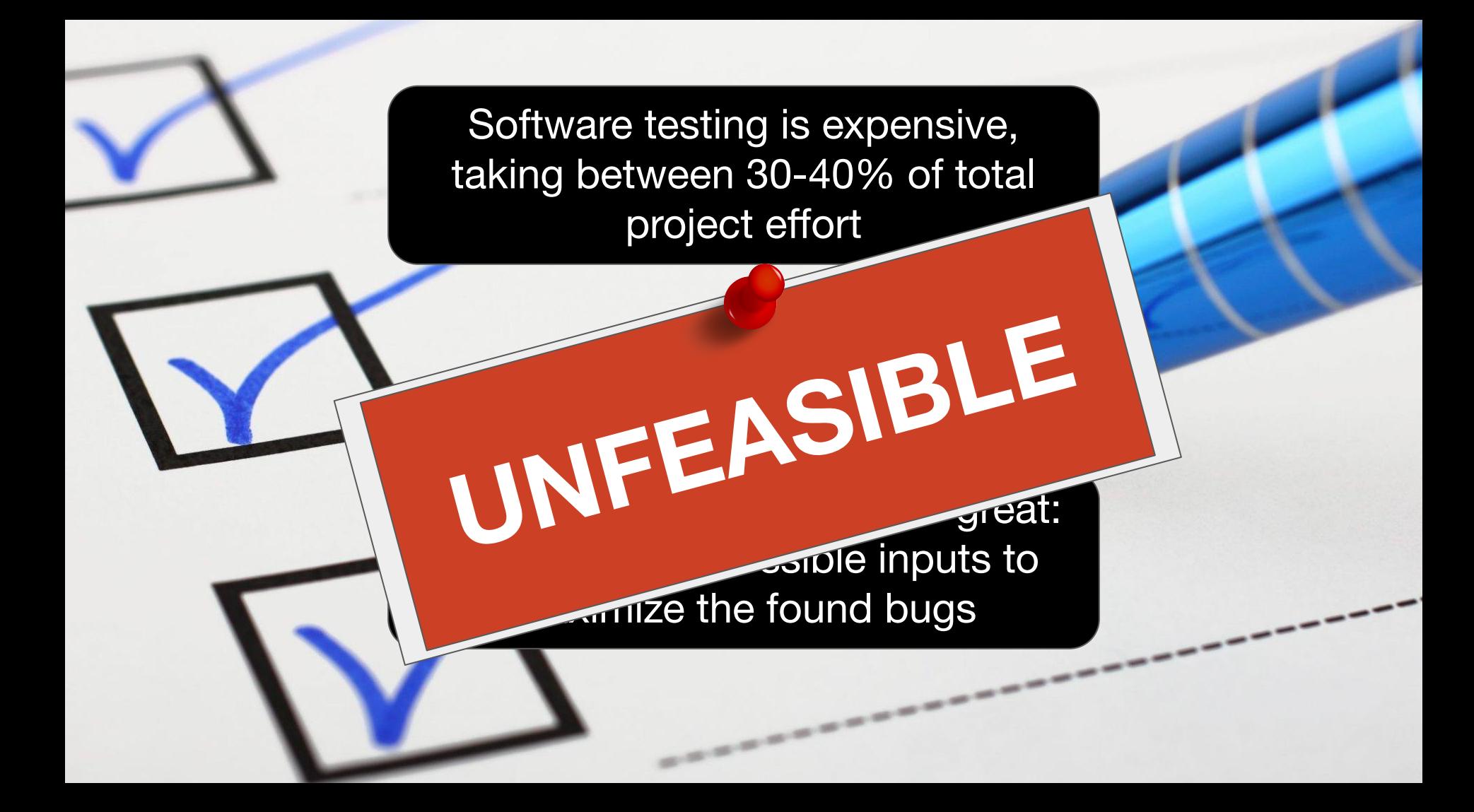

```
void foo (int a, int b) {
1 if (a < 0)2 System.out.println("a is negative");
3 if (b < 0)4 System.out.println("b is negative");
5 return;
}
```
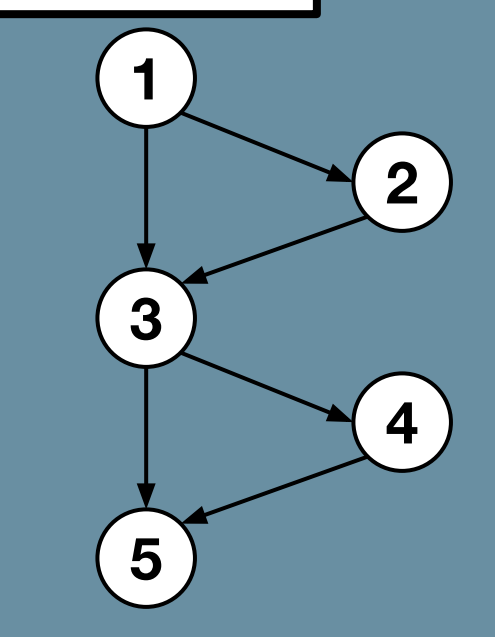

```
void foo (int a, int b) {
1 if (a < 0)System.out.println("a is negative");
3 if (b < 0)4 System.out.println("b is negative");
5 return;
}
```
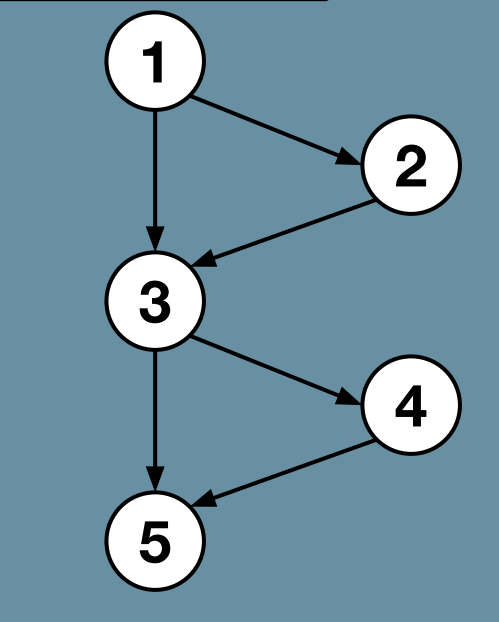

### **Statement Criterion**

Coverage

```
void foo (int a, int b) {
1 if (a < 0)System.out.println("a is negative");
3 if (b < 0)4 System.out.println("b is negative");
5 return;
}
Criterion
                    Goals
```
{1, 2, 3, 4, 5}

**Statement** 

Coverage

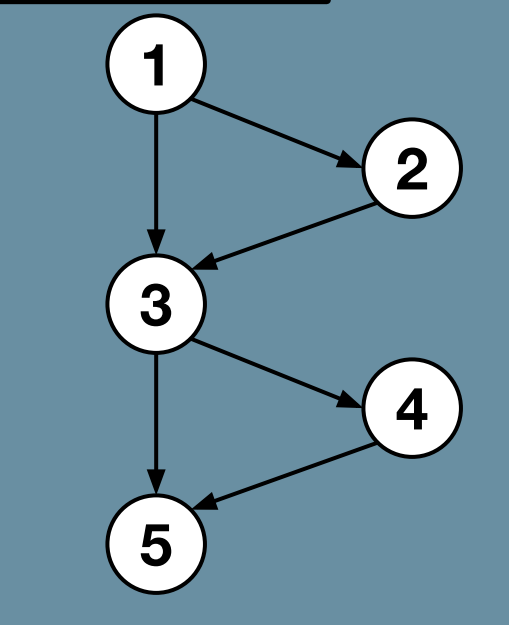

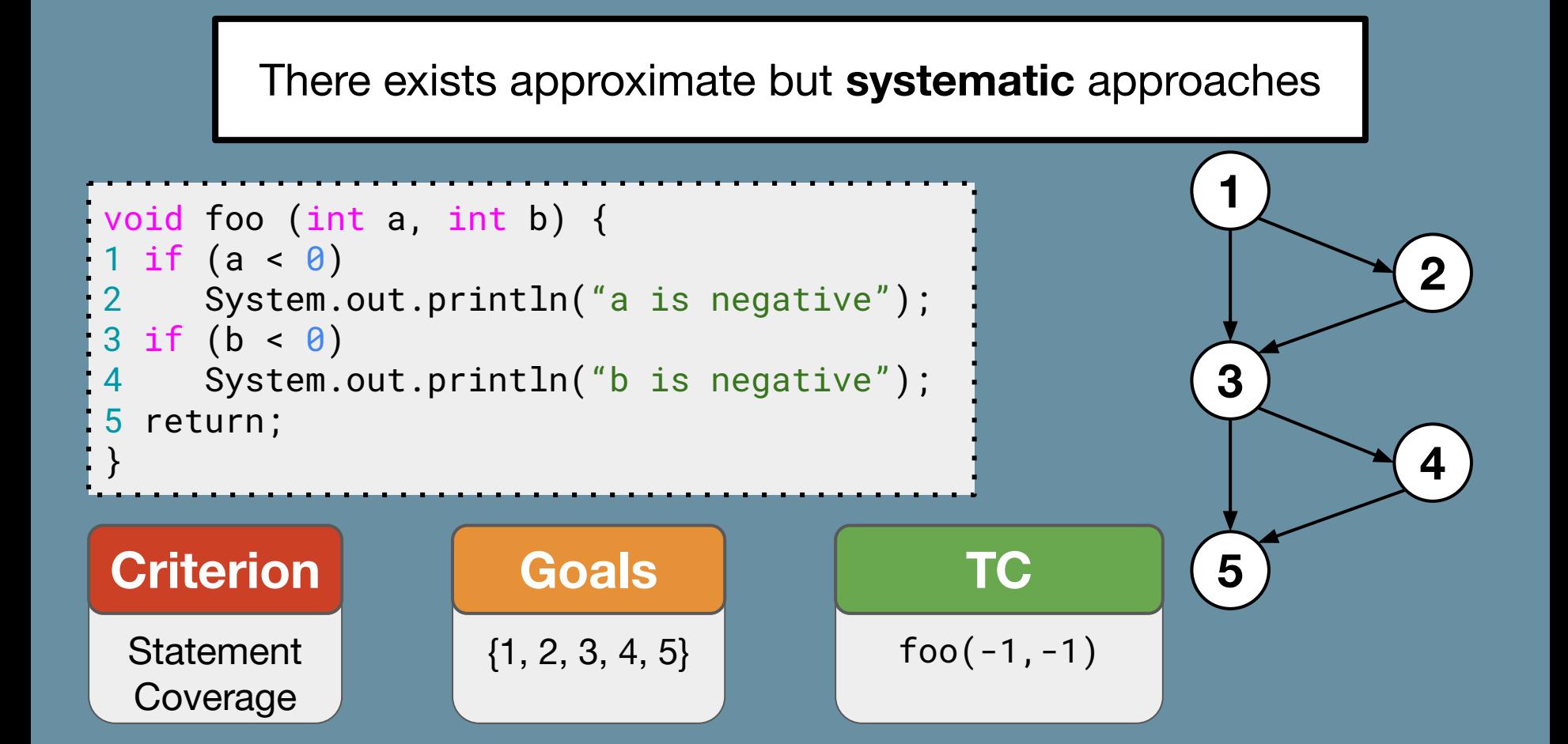

#### There exists approximate but **systematic** approaches void foo (int a, int b) { 1 if  $(a < 0)$ System.out.println("a is negative");  $3$  if  $(b < 0)$ 4 System.out.println("b is negative"); 5 return; } 1 2 3 5 4 Path Coverage **Criterion**  $\{<1,3,5>,$  $<\,1,2,3,5$ ,  $<\,1,3,4,5$ ,  $\{1, 2, 3, 4, 5\}$ Goals  $foo(1,1)$  $foo(-1,1)$  $foo(1,-1)$ foo $(-1,-1)$ **TC**

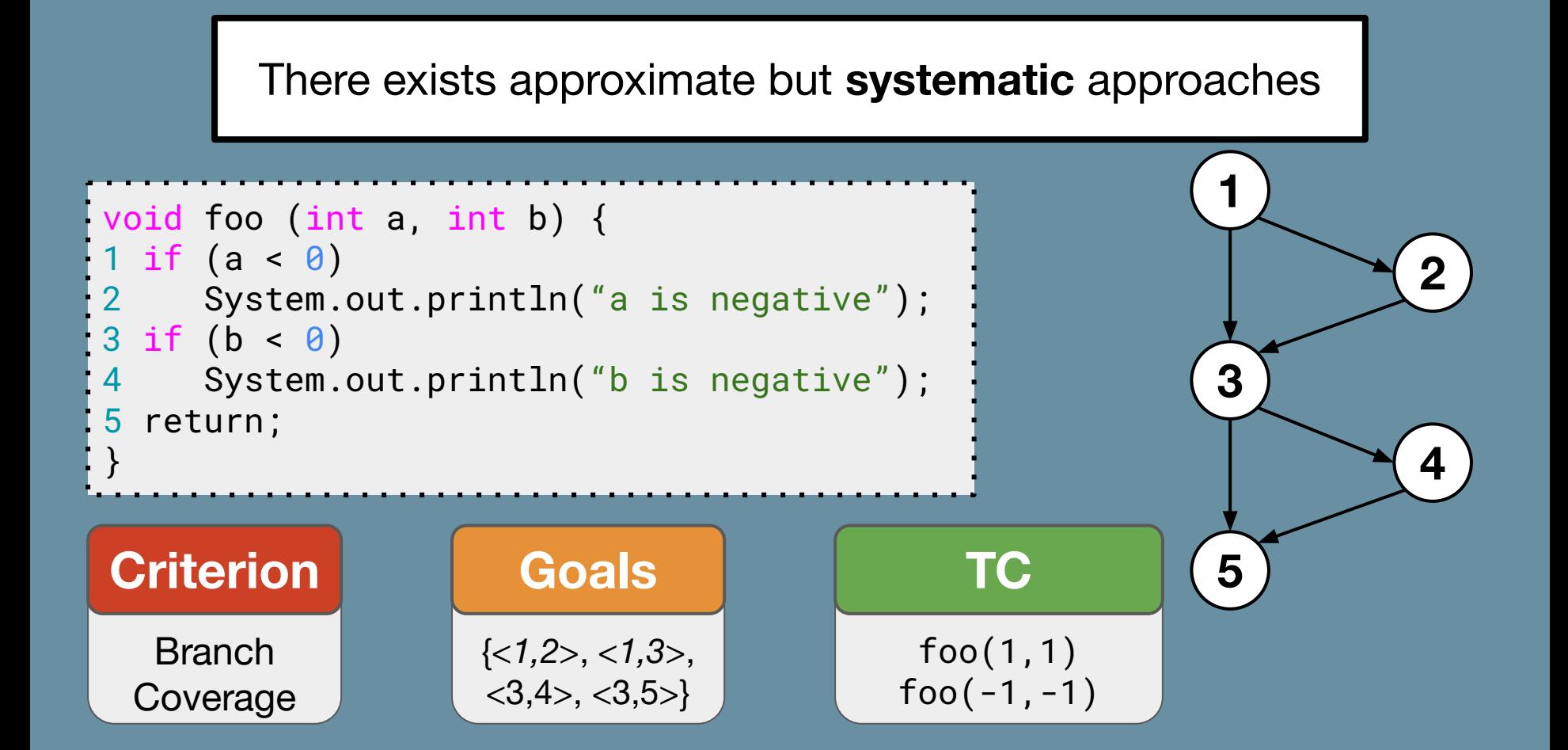

#### Unfortunately, this is tedious if done manually

# There exists approximate but systematic approaches Fortunately, we have automated solutions Unfortunately, this is tedious if done manually

## AUTOMATIC TEST CASE GENERATION

Reformulating the creation of test cases as an Optimization Problem

## AUTOMATIC TEST CASE GENERATION

Reformulating the creation of test cases as an Optimization Problem

## AUTOMATIC TEST CASE GENERATION

## **METAHEURISTICS**

Generic procedures to define an optimization algorithm able to quickly explore the search space and provide near-optimal solutions

Reformulating the creation of test cases as an Optimization Problem

## AUTOMATIC TEST CASE GENERATION

## METAHEURISTICS

Generic procedures to define an optimization algorithm able to quickly explore the search space and provide near-optimal solutions

Tabu Search

**GENETIC** ALGORITHMS

Ant Colony **Optimization**  **Simulated** Annealing

Inspired by the natural selection mechanisms, evolves a set of candidate solutions to optimize a given fitness function

#### **Initial Population**

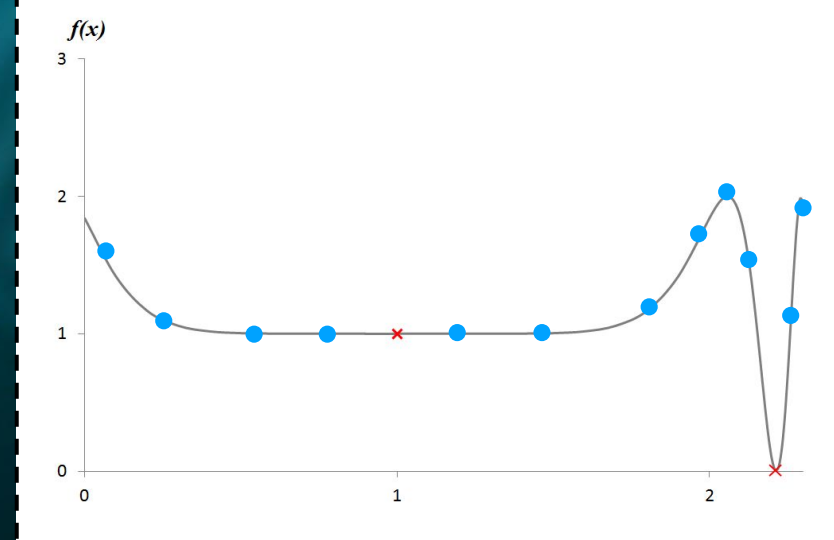

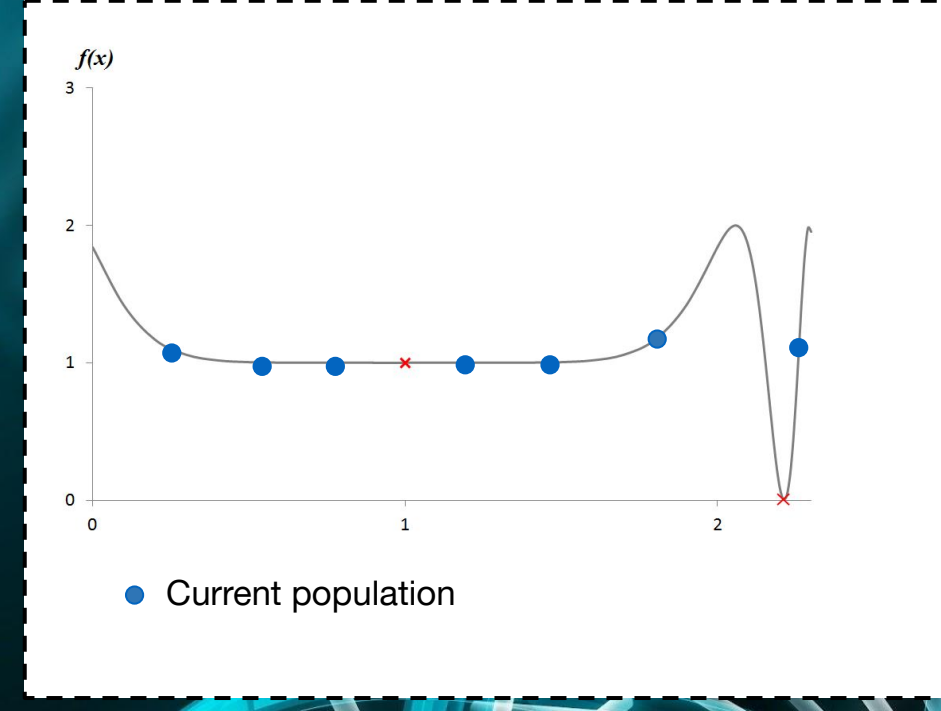

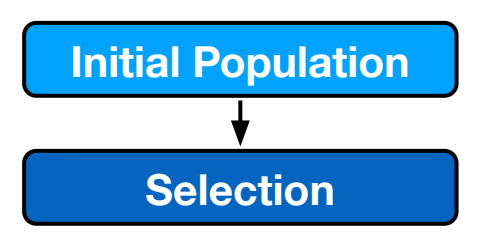

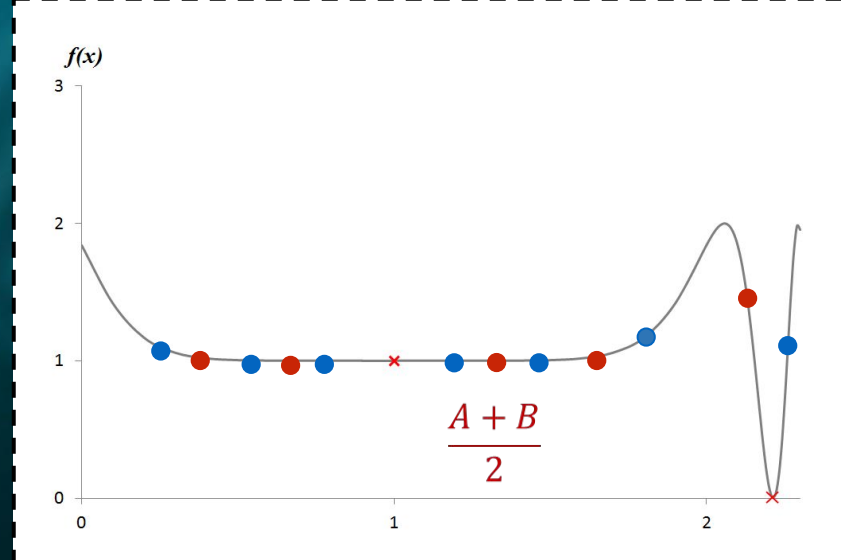

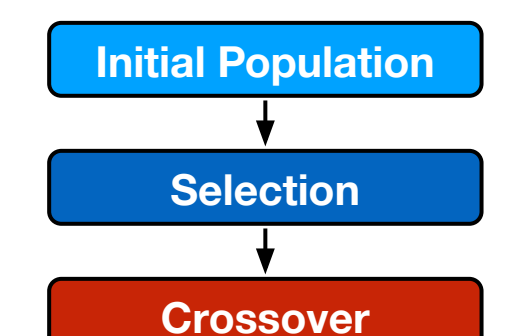

- Current population  $\bullet$
- New solutions (offsprings)

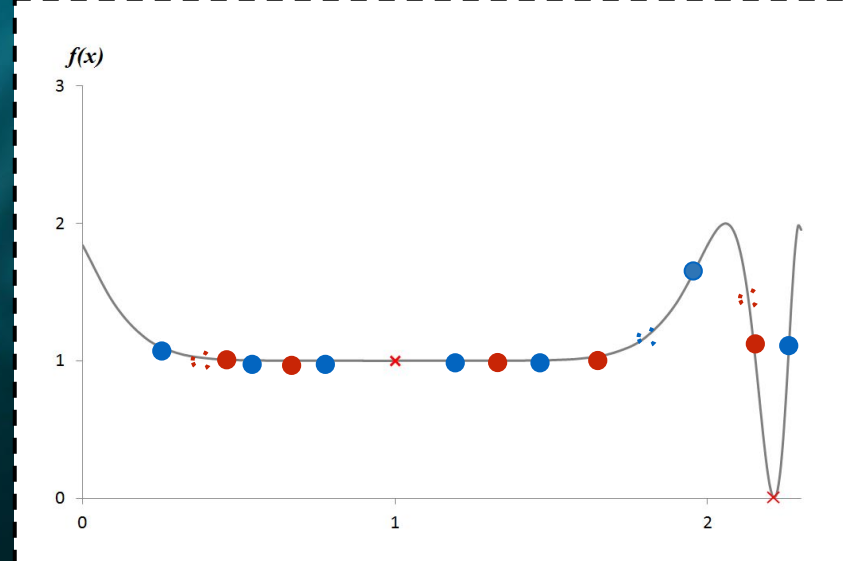

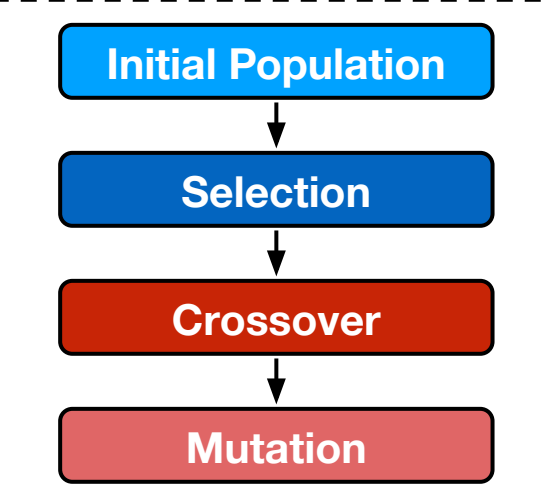

- Current population  $\bullet$
- New solutions (offsprings)

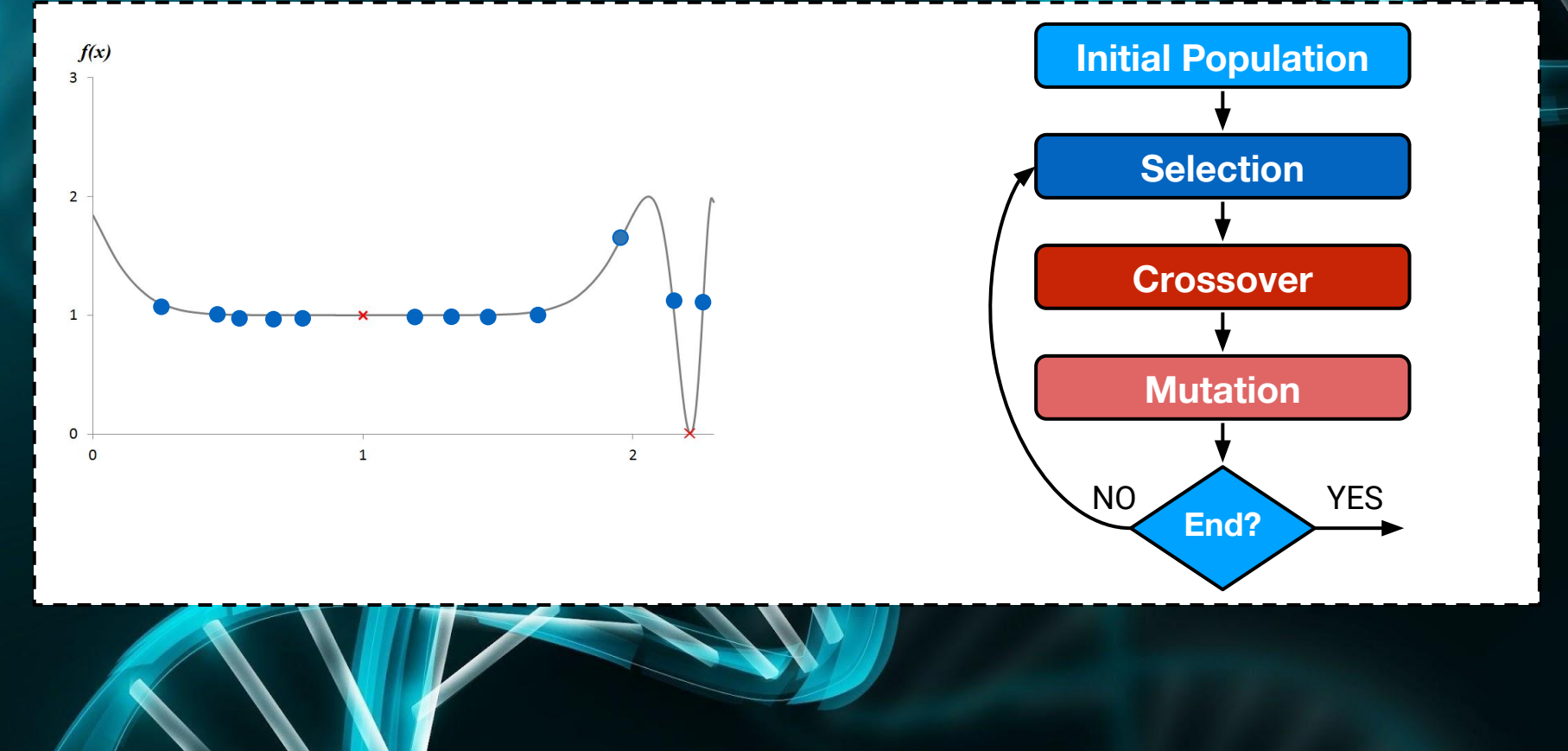

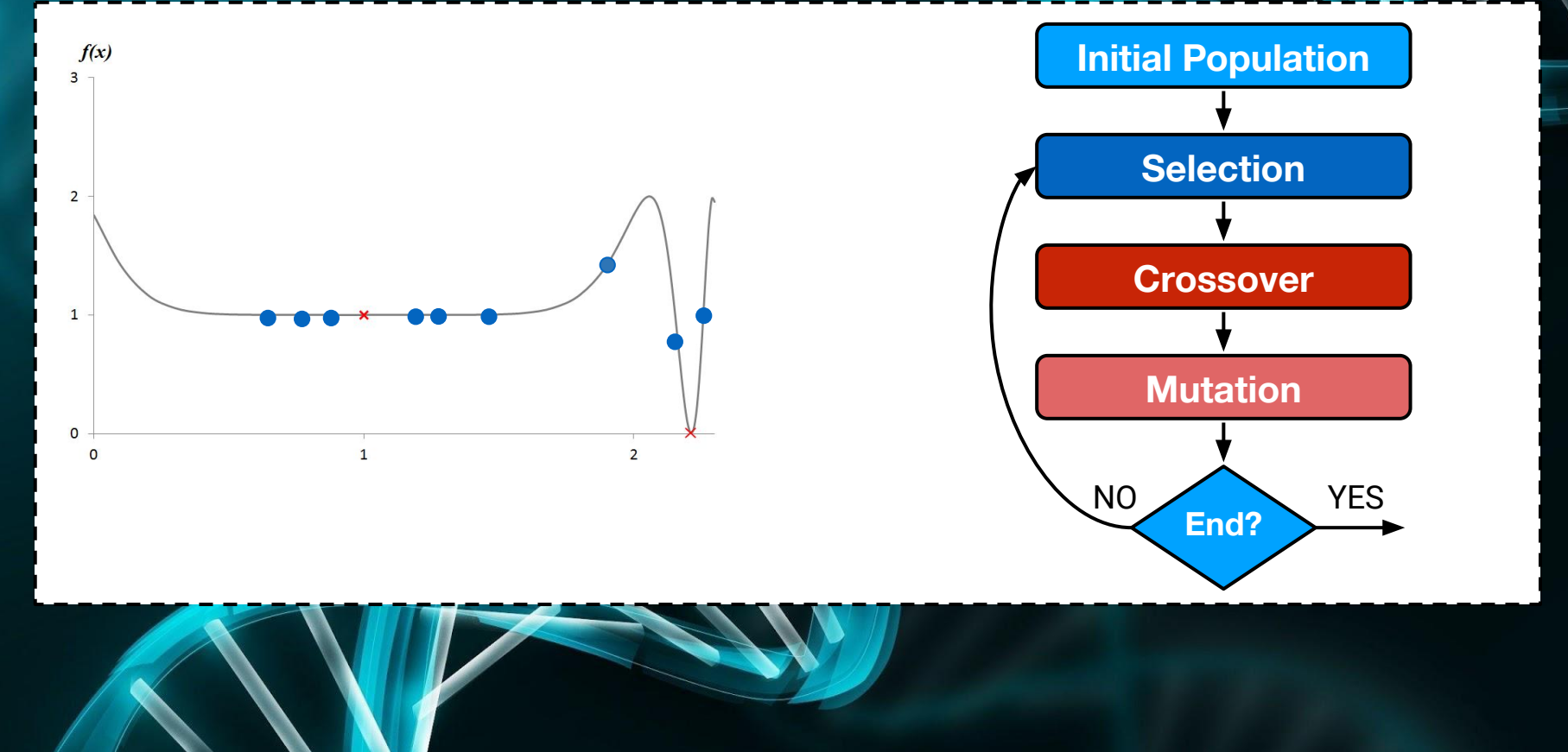

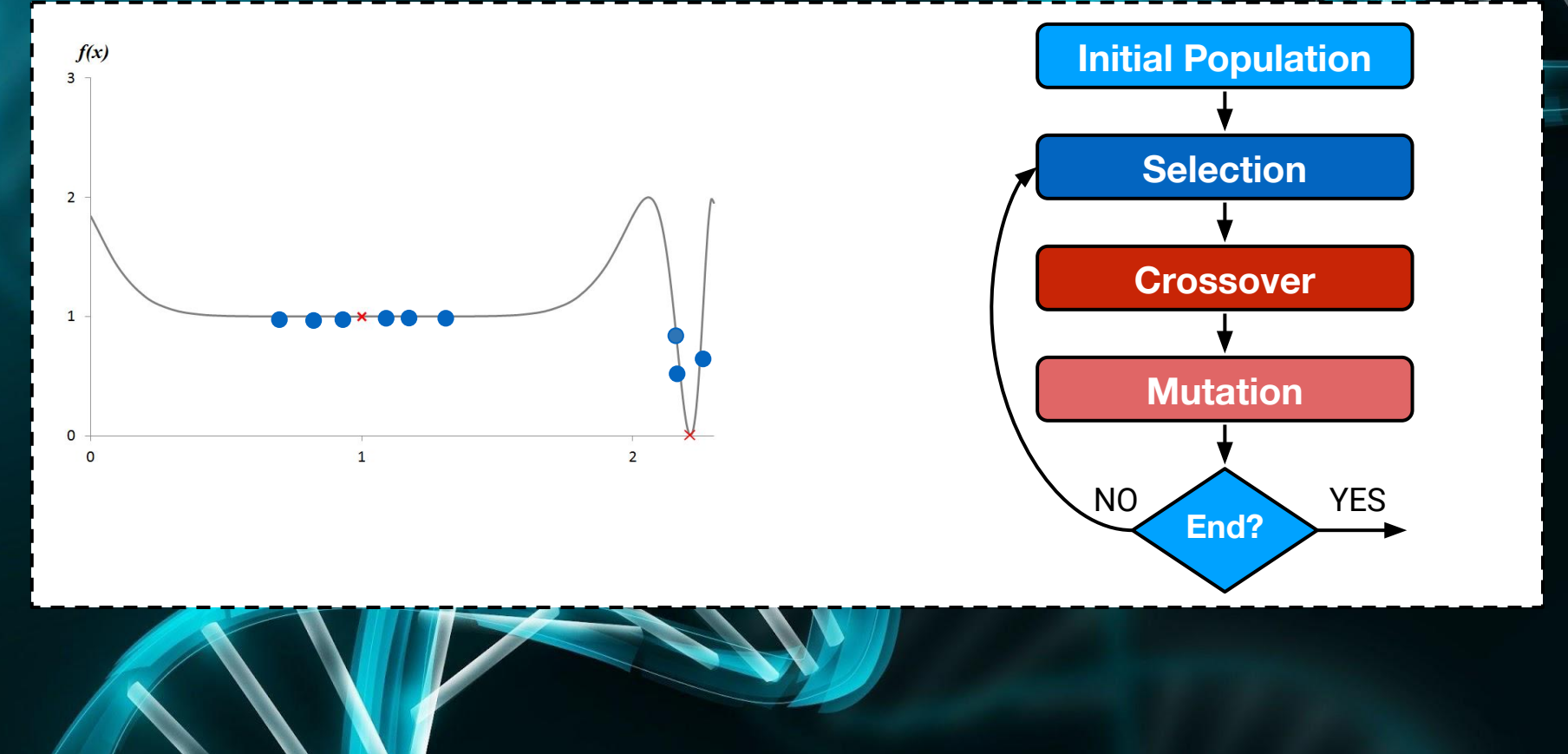

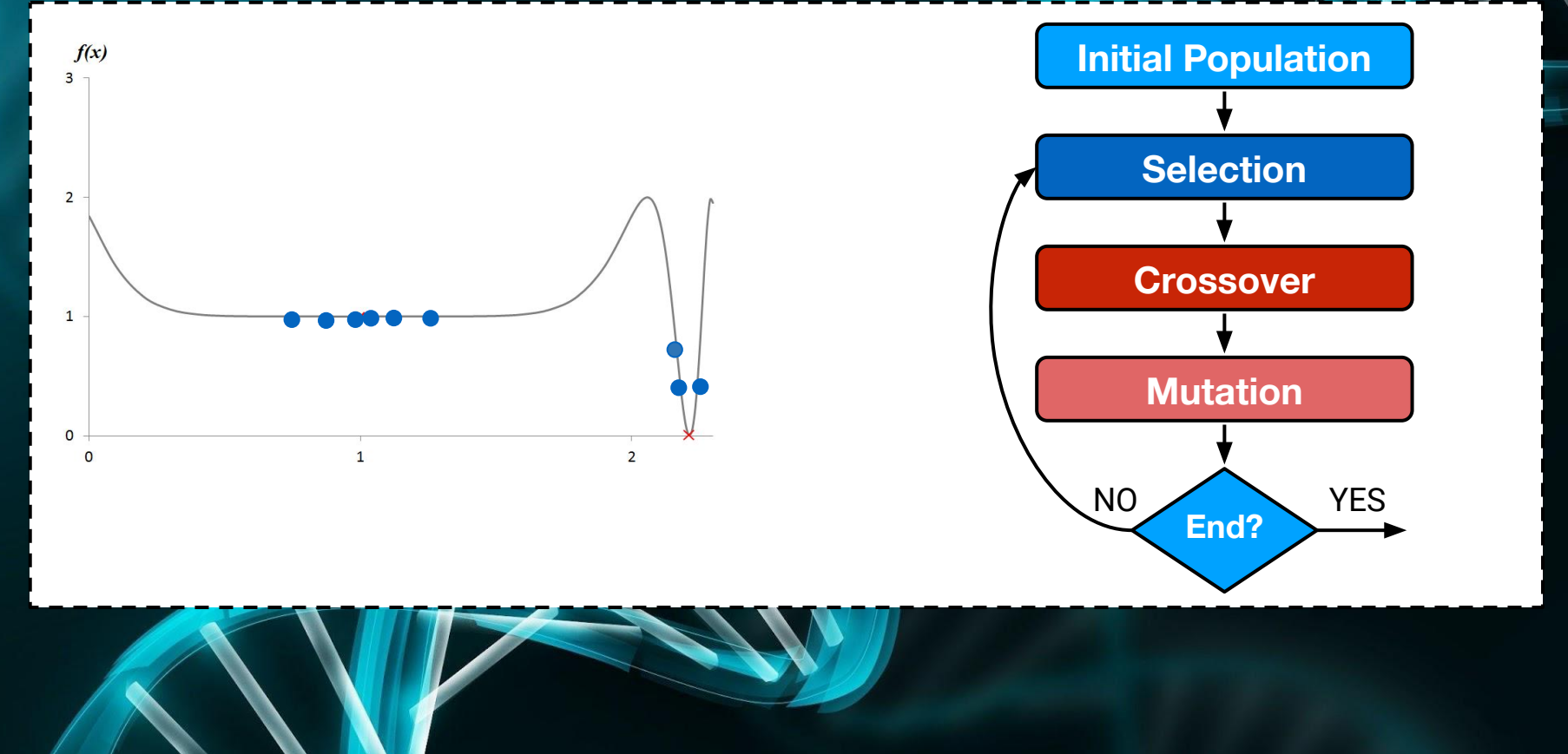

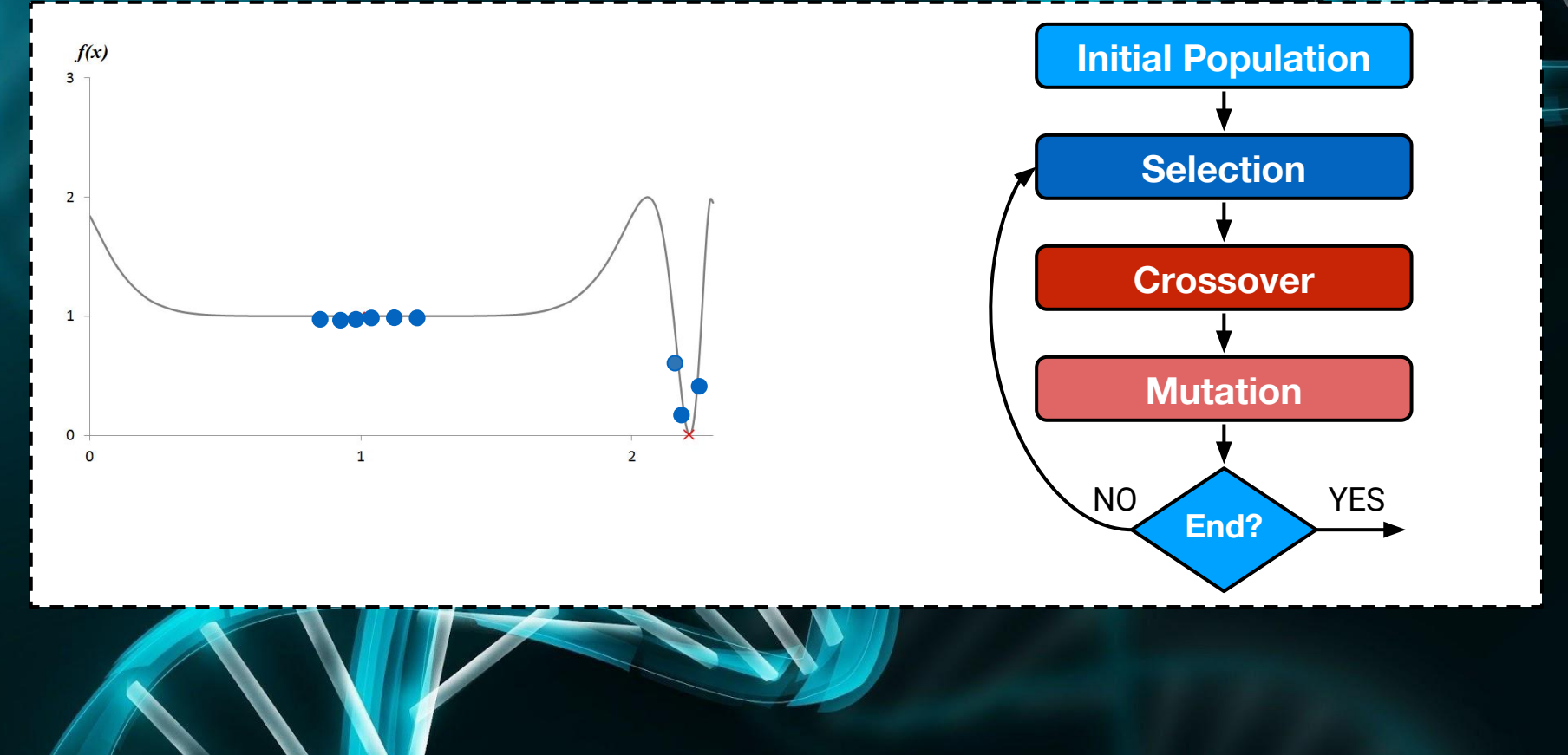

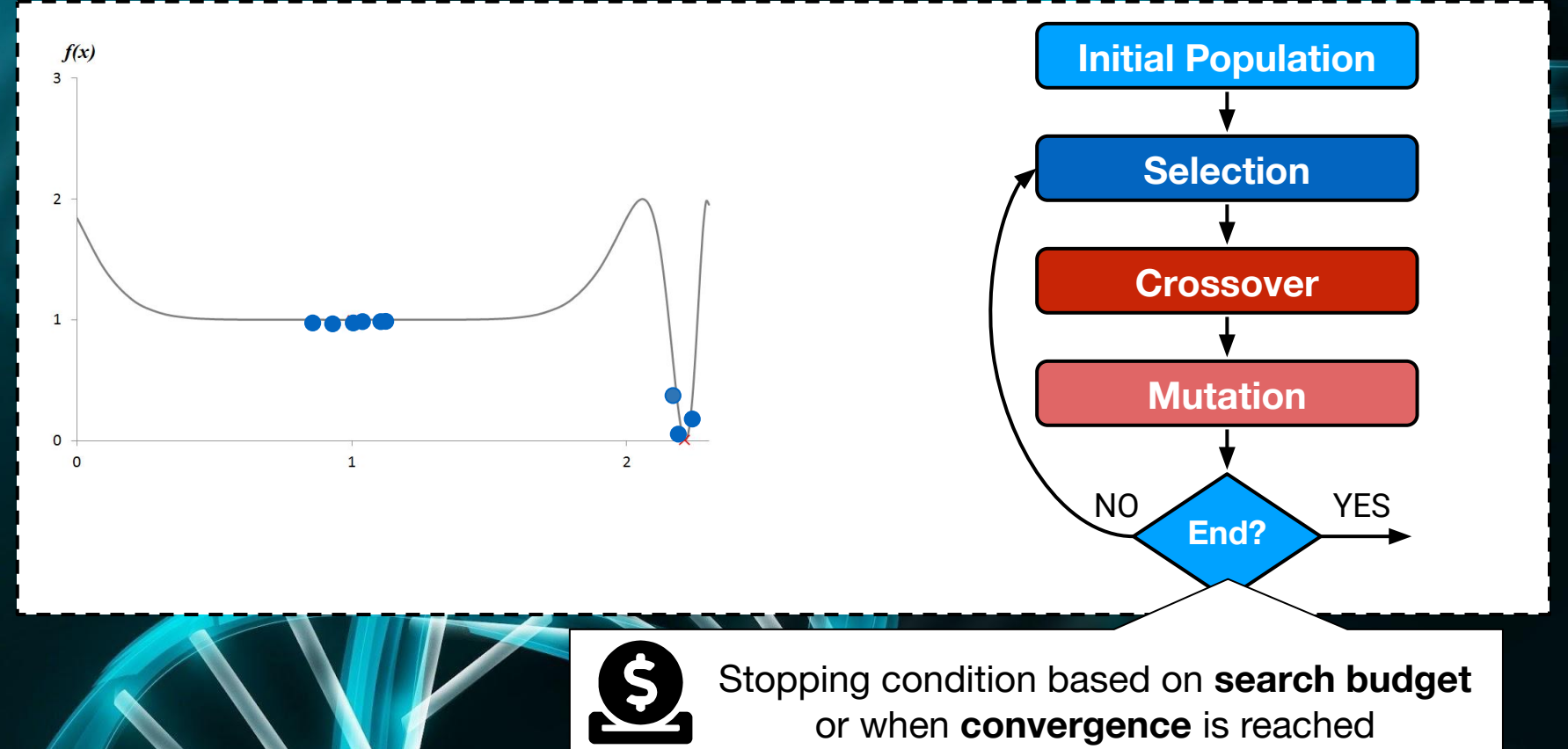

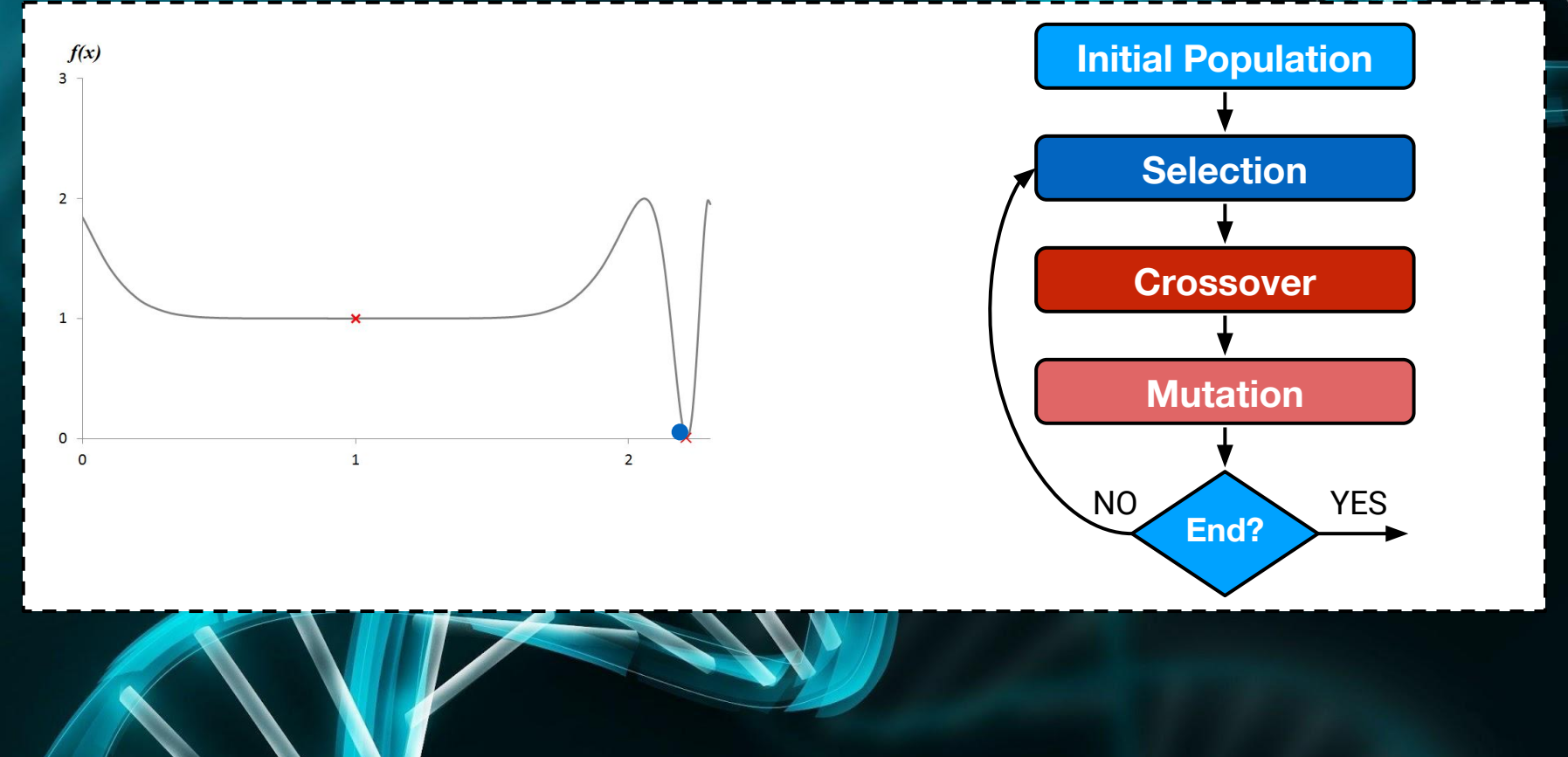

```
void computeTriangleType() {
1 if (a == b) {
2 if (b == c)3 type = "EQUILATERAL";
    else
4 type = "ISOSCELES";
 }
5 else if (a == c) {
6 type = "ISOSCELES";
    } else {
7 if (b == c)8 type = "ISOSCELES";
      else
9 checkRightAngle();
      }
10 System.out.println(type);
}
```

```
void computeTriangleType() {
1 if (a == b) {
2 if (b == c)3 type = "EQUILATERAL";
    else
4 type = "ISOSCELES";
 }
5 else if (a == c) {
6 type = "ISOSCELES";
    } else {
7 if (b == c)8 type = "ISOSCELES";
      else
9 checkRightAngle();
 }
10 System.out.println(type);
}
```
@Test public void test(){ Triangle  $t = new Triangle(10, 12, 5)$ ; t.computeTriangleType(); } \$t=Triangle(int,int,int):\$t.computeTriangleType() @ 10, 12, 5 Individual Encoding

```
void computeTriangleType() {
1 if (a == b) {
2 if (b == c)3 type = "EQUILATERAL";
    else
4 type = "ISOSCELES";
 }
5 else if (a == c) {
6 type = "ISOSCELES";
    } else {
7 if (b == c)8 type = "ISOSCELES";
      else
9 checkRightAngle();
 }
10 System.out.println(type);
}
```
\$t=Triangle(int,int,int):\$t.computeTriangleType() @ 10, 12, 5  $f(x) = AL(P(x), t) + BD(P(x), t)$ Statement coverage Individual Encoding

```
void computeTriangleType() {
 if (a == b) {
2 if (b == c)3 type = "EQUILATERAL";
    else
4 type = "ISOSCELES";
 }
5 else if (a == c) {
6 type = "ISOSCELES";
    } else {
7 if (b == c)8 type = "ISOSCELES";
      else
9 checkRightAngle();
 }
10 System.out.println(type);
}
```
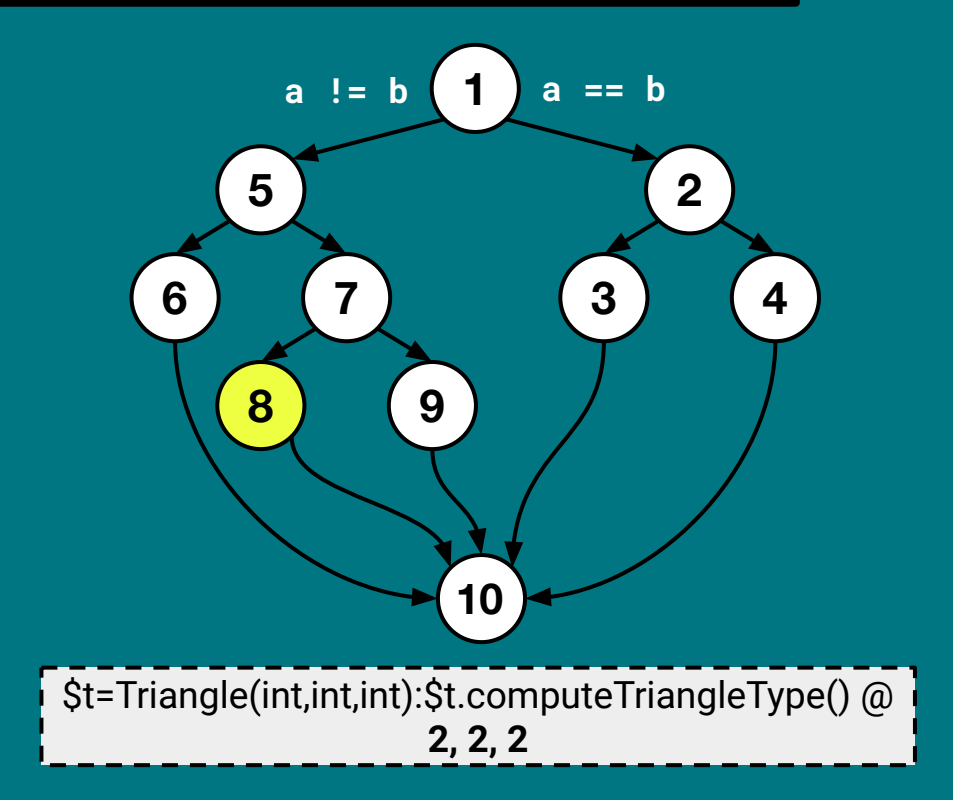

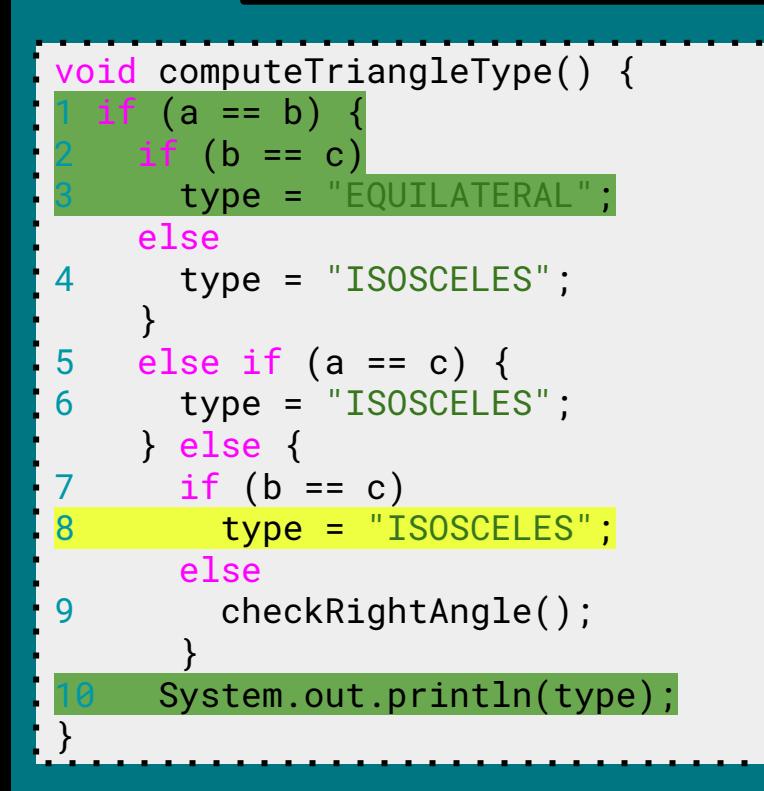

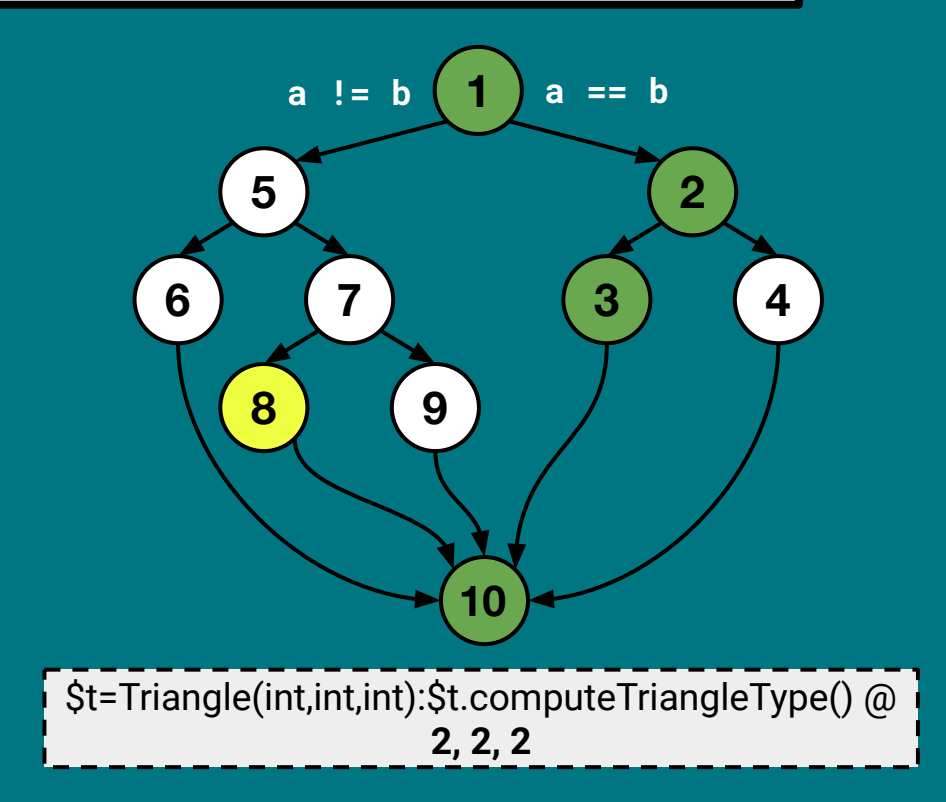
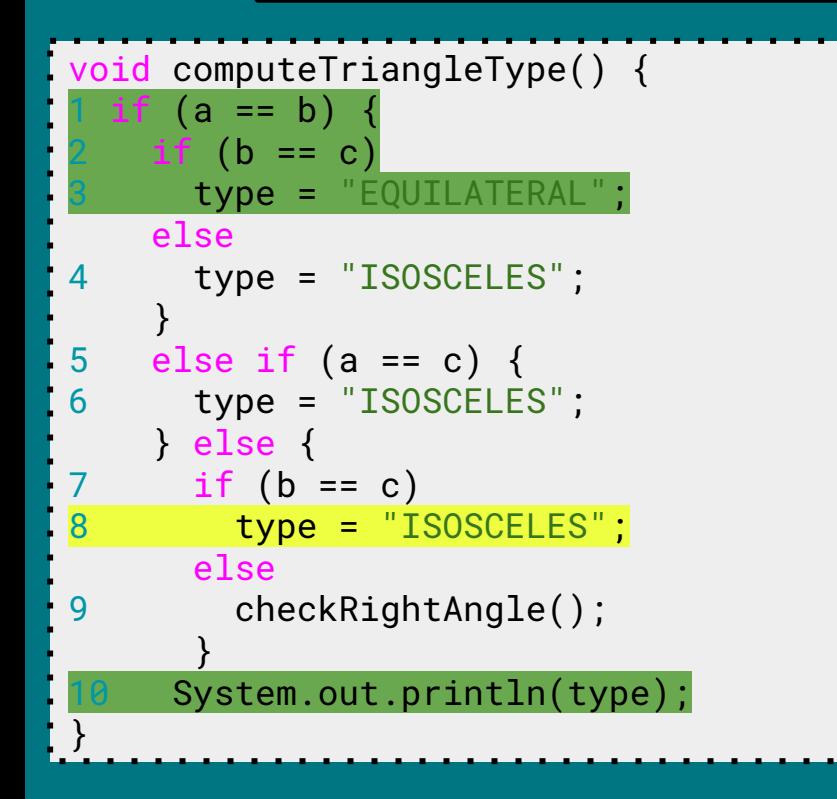

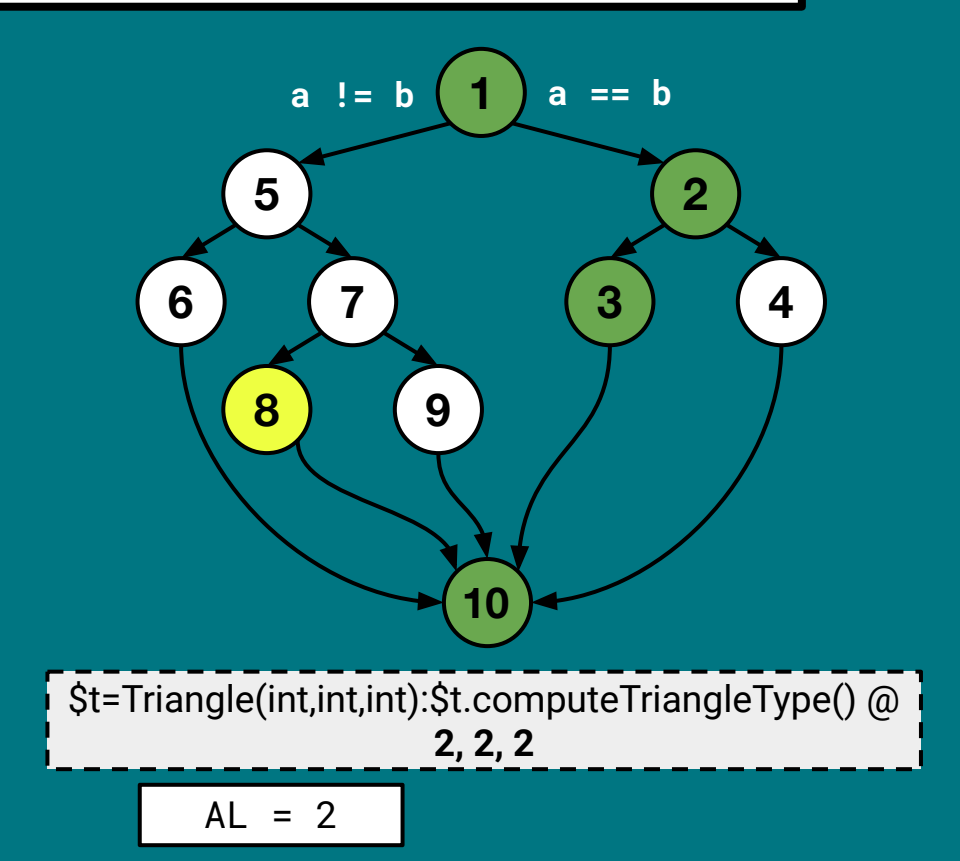

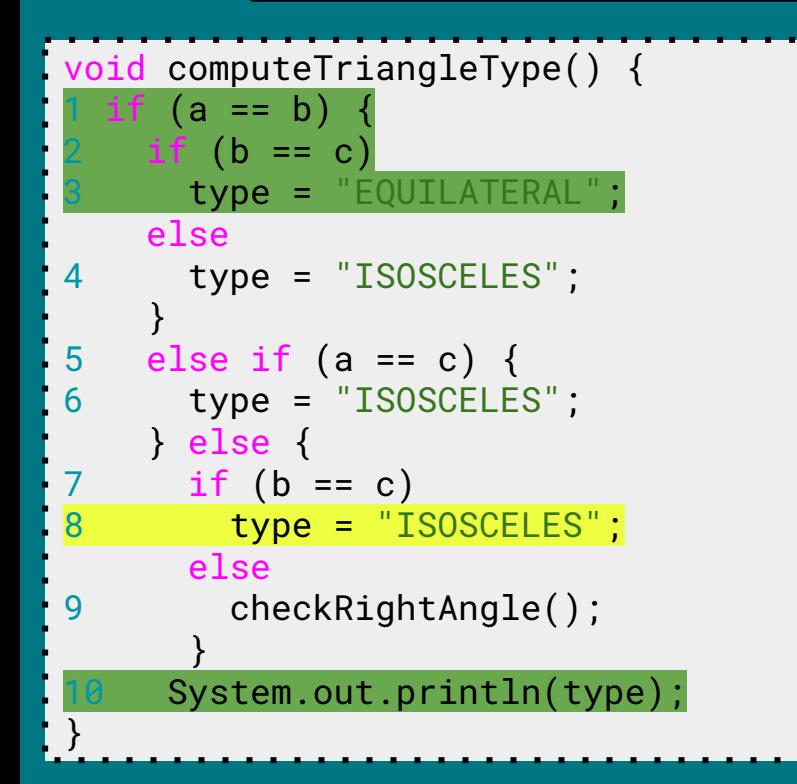

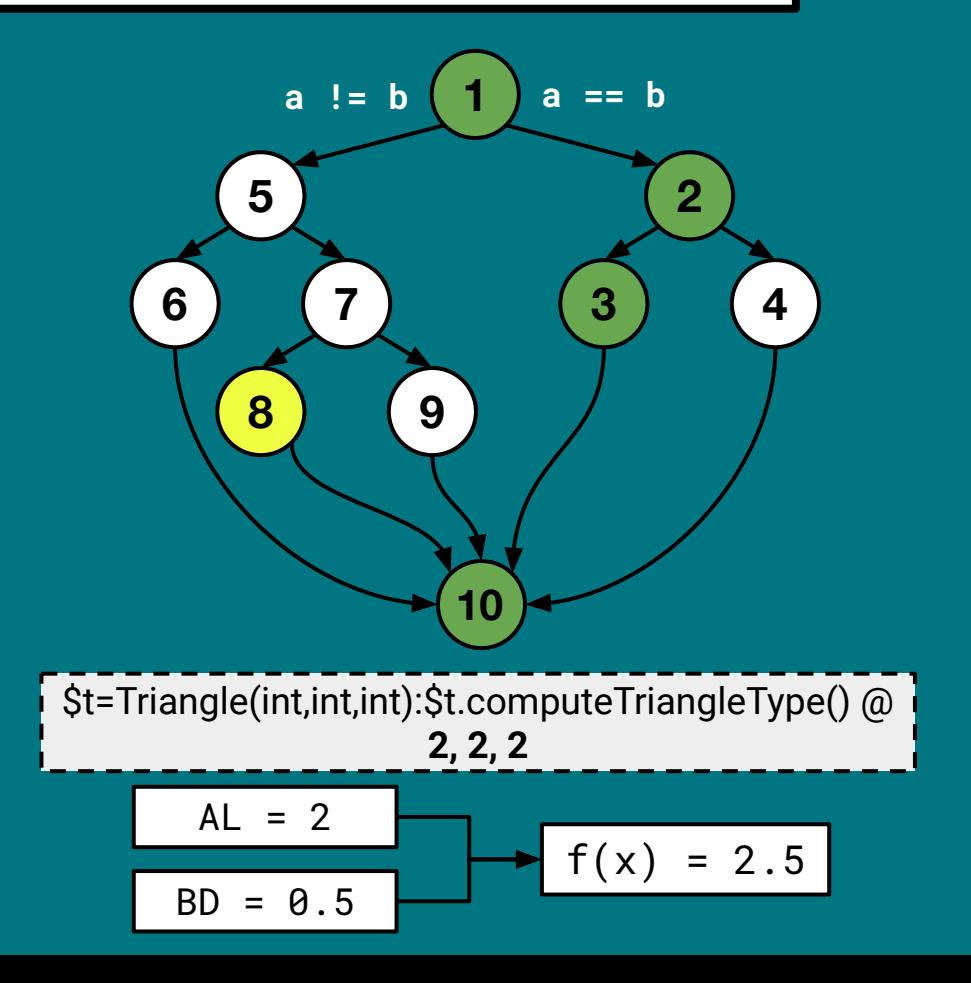

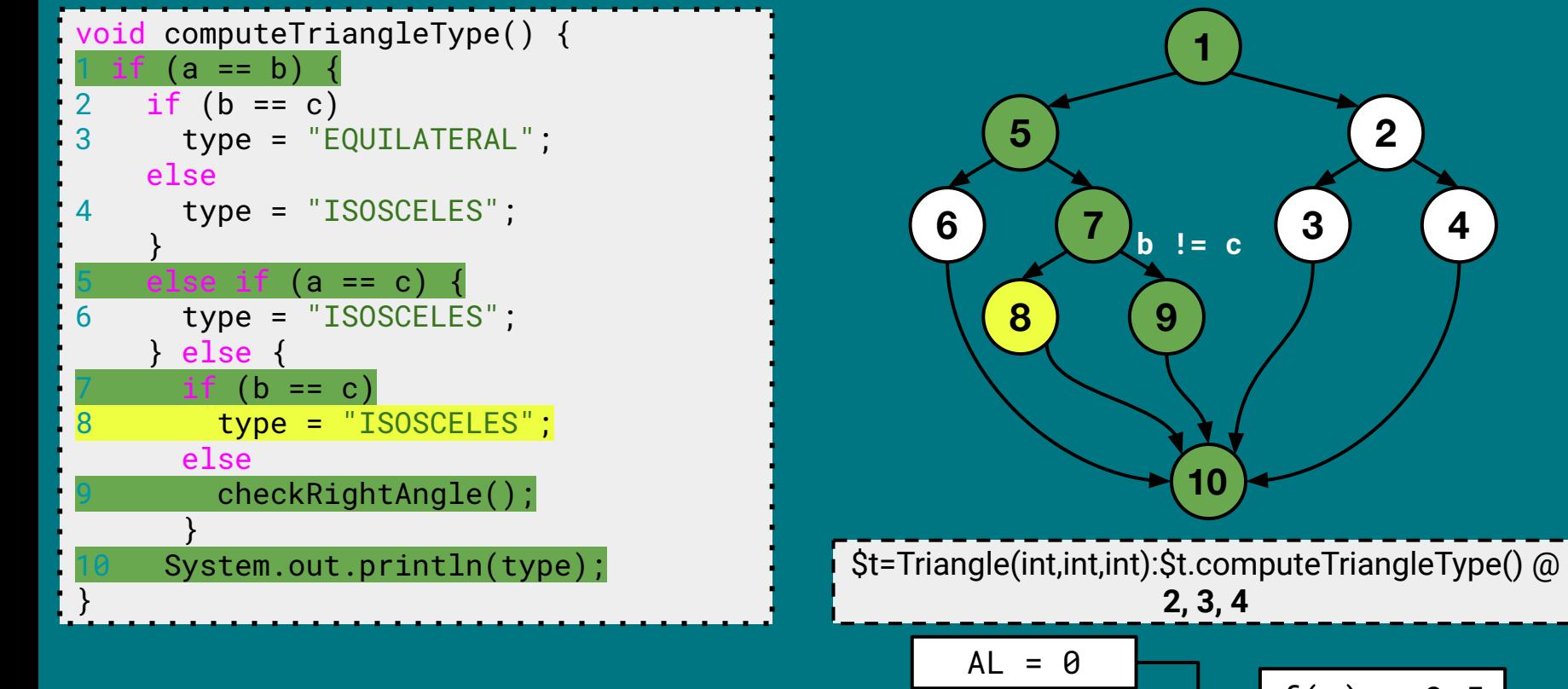

$$
\begin{array}{c|c}\n-6 & \\
\hline\n= 0.5 & \\
\end{array}
$$

 $BD$ 

$$
\blacktriangleright
$$
  $f(x) = 0.5$ 

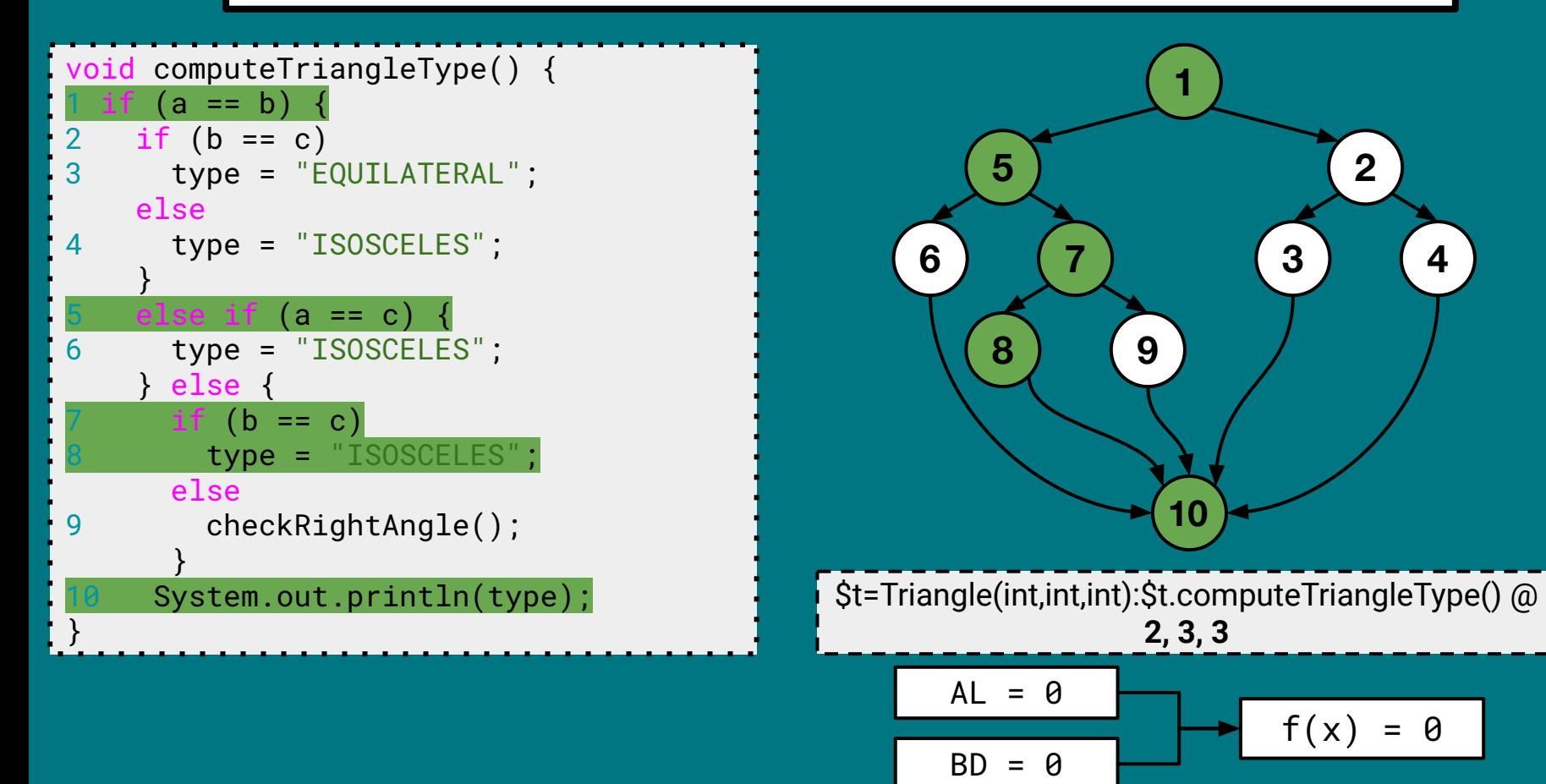

```
void computeTriangleType() {
1 if (a == b) {
2 if (b == c)3 type = "EQUILATERAL";
    else
4 type = "ISOSCELES";
 }
5 else if (a == c) {
6 type = "ISOSCELES";
    } else {
7 if (b == c)8 type = "ISOSCELES";
      else
9 checkRightAngle();
 }
10 System.out.println(type);
}
```
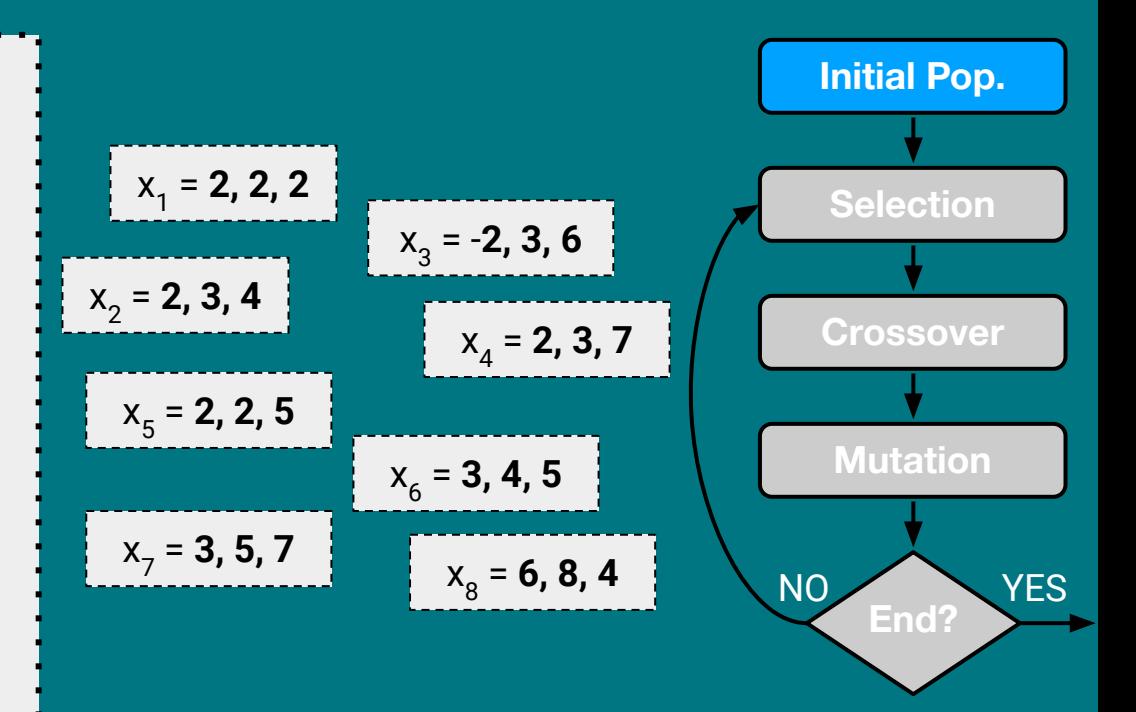

```
void computeTriangleType() {
1 if (a == b) {
2 if (b == c)3 type = "EQUILATERAL";
    else
4 type = "ISOSCELES";
 }
5 else if (a == c) {
6 type = "ISOSCELES";
    } else {
7 if (b == c)8 type = "ISOSCELES";
      else
9 checkRightAngle();
 }
10 System.out.println(type);
}
```
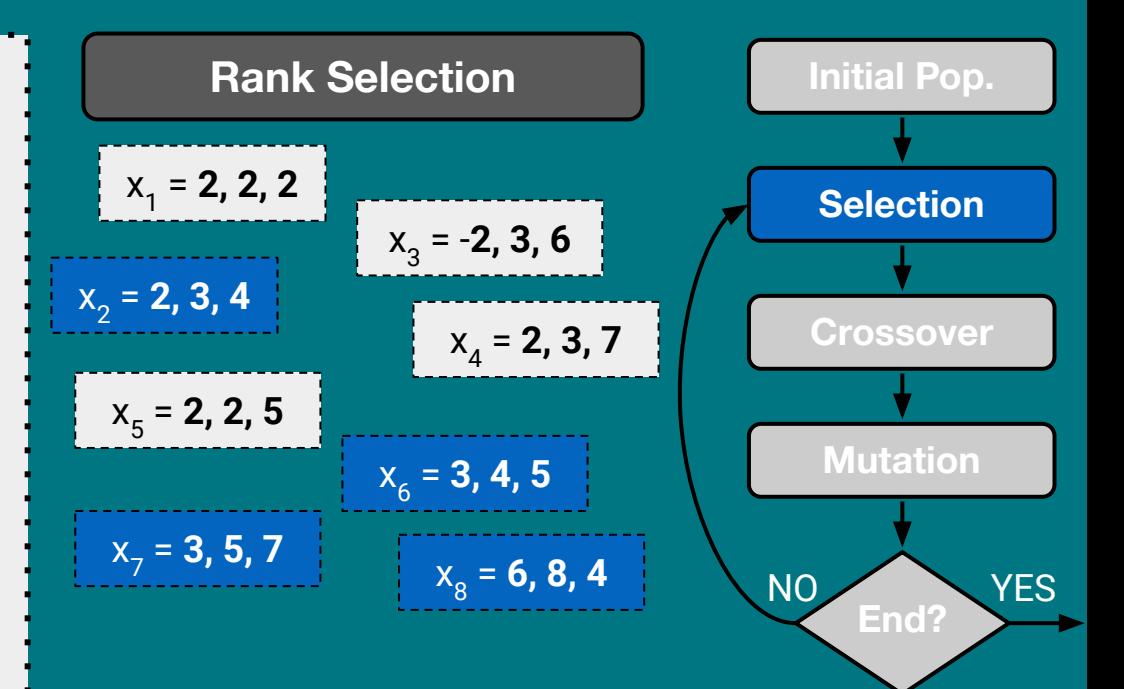

```
void computeTriangleType() {
1 if (a == b) {
2 if (b == c)3 type = "EQUILATERAL";
    else
4 type = "ISOSCELES";
 }
5 else if (a == c) {
6 type = "ISOSCELES";
    } else {
7 if (b == c)8 type = "ISOSCELES";
      else
9 checkRightAngle();
 }
10 System.out.println(type);
}
```
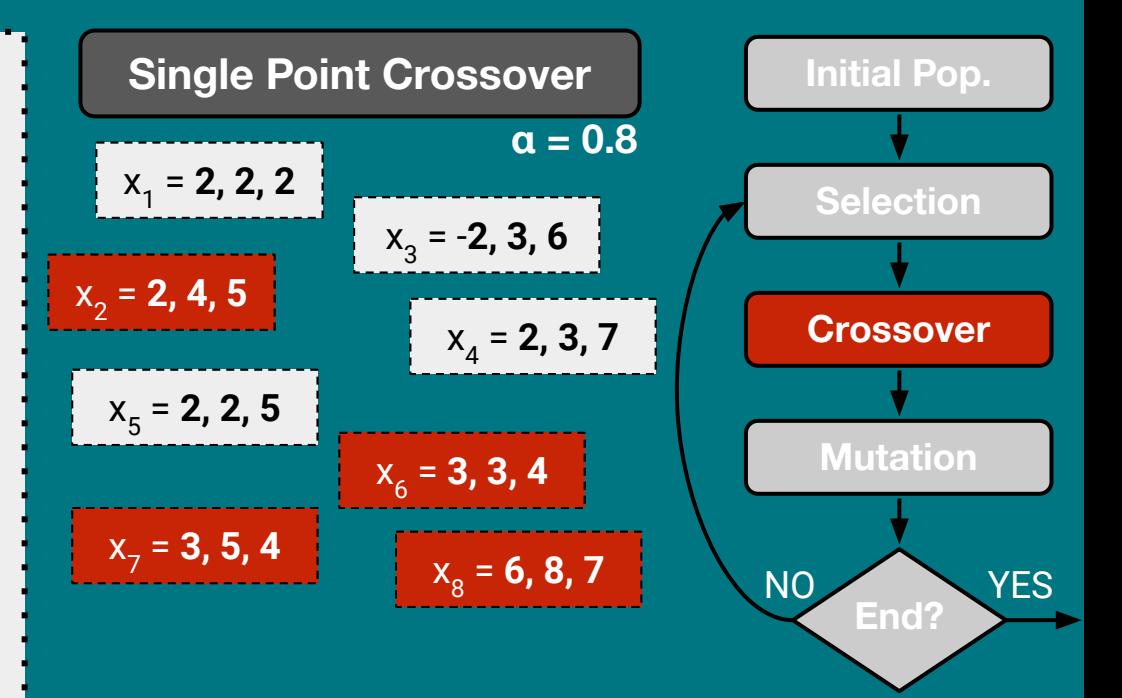

```
void computeTriangleType() {
1 if (a == b) {
2 if (b == c)3 type = "EQUILATERAL";
    else
4 type = "ISOSCELES";
 }
5 else if (a == c) {
6 type = "ISOSCELES";
    } else {
7 if (b == c)8 type = "ISOSCELES";
      else
9 checkRightAngle();
 }
10 System.out.println(type);
}
```
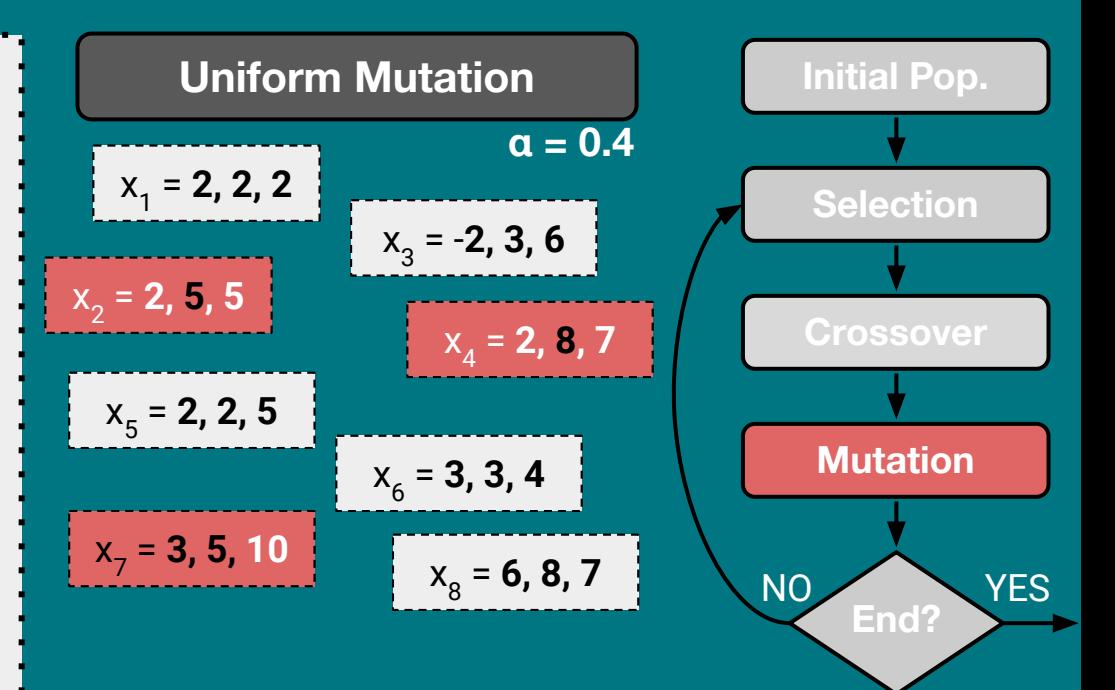

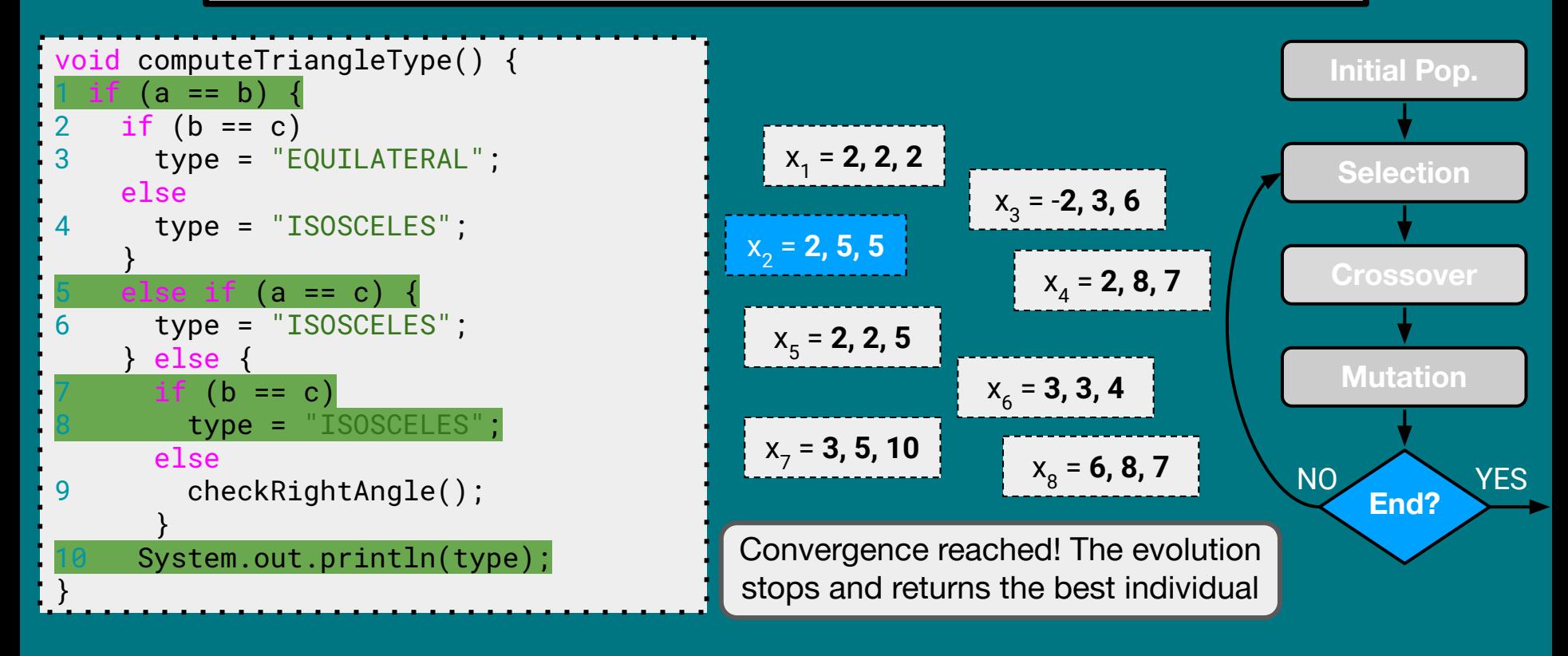

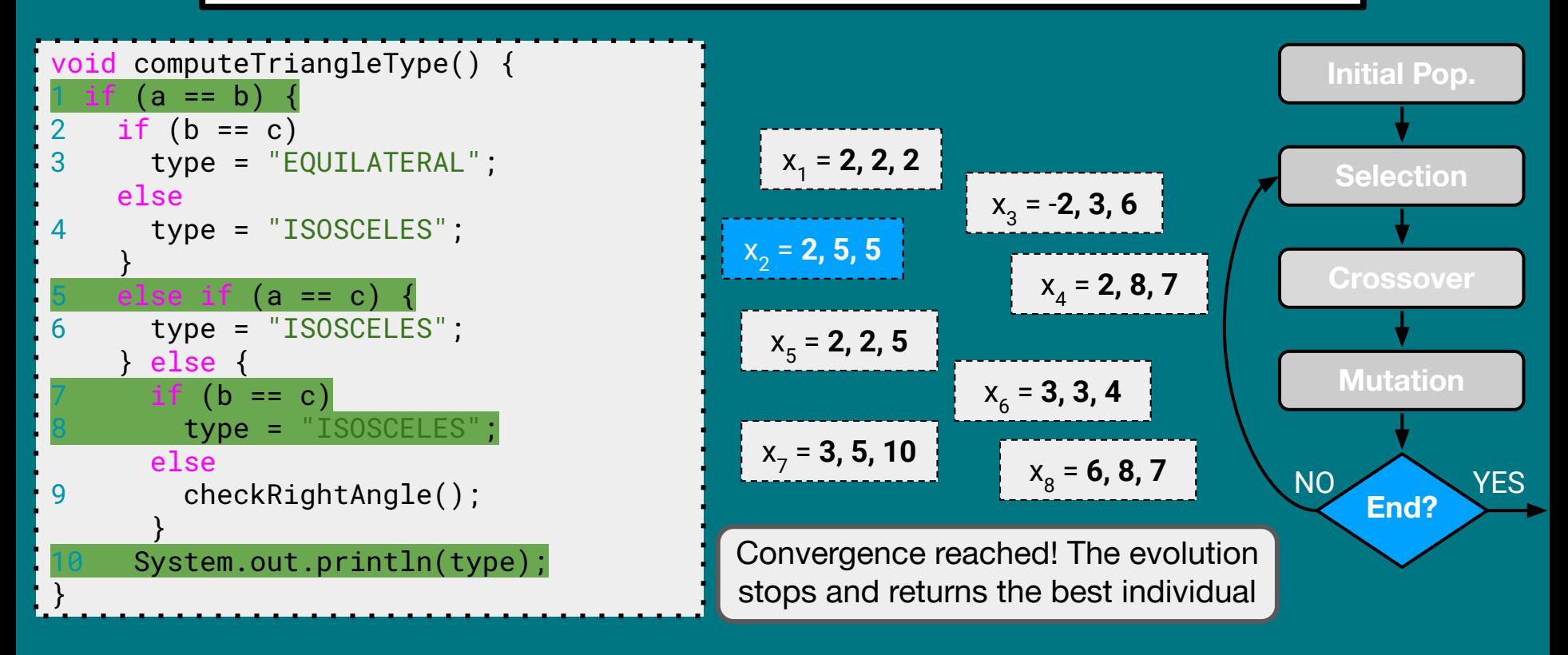

Now we can repeat the entire process selecting a different coverage target.

# Use Cases of ATCG

Making the System Crash

> Supporting **Debugging**

Facilitate the Tester's Job

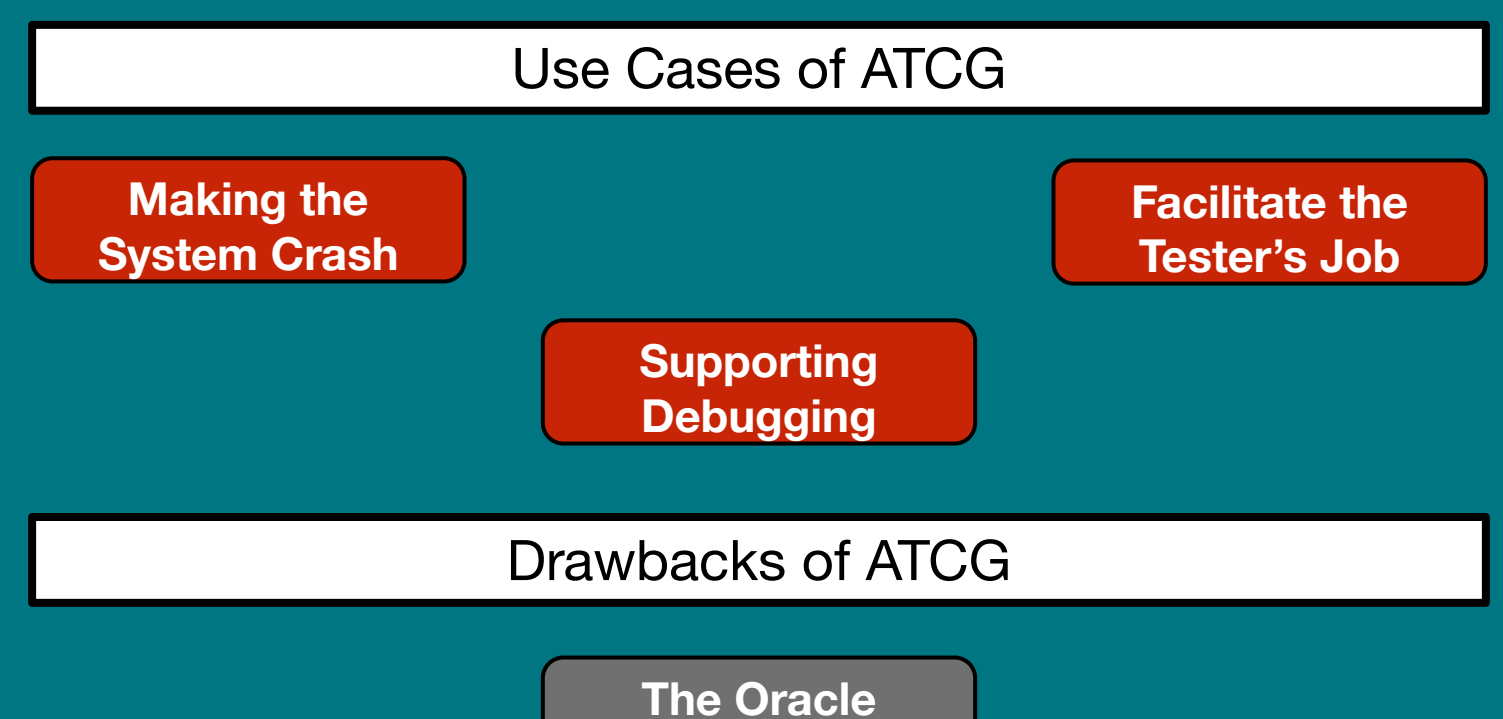

Problem

Test Code **Quality** 

Setting the **Metaheuristic** 

### Discovering Vulnerabilities?

Automatic Test Case Generation: Toward Its Application in Exploit Generation for Known Vulnerabilities

### Discovering nerabilities?

### Known Vulnerabilities Assessment

Automatic Test Case Generation: Toward Its Application in Exploit Generation for Known Vulnerabilities

### Discovering nerabilities?

### Known Vulnerabilities Assessment

Generate Tests!

Automatic Test Case Generation: Toward Its Application in Exploit Generation for Known Vulnerabilities

### Toward Automated Exploit Generation for Known Vulnerabilities in Open-Source Libraries

Emanuele Iannone<sup>1</sup>, Dario Di Nucci<sup>2</sup>, Antonino Sabetta<sup>3</sup>, Andrea De Lucia<sup>1</sup> <sup>1</sup>SeSa Lab - University of Salerno, Fisciano, Italy <sup>2</sup>Tilburg University, JADS, 's-Hertogenbosch, The Netherlands <sup>3</sup>SAP Security Research, France eiannone@unisa.it, d.dinucci@uvt.nl, antonino.sabetta@sap.com, adelucia@unisa.it

Abstract-Modern software applications, including commercial ones, extensively use Open-Source Software (OSS) components, accounting for 90% of software products on the market. This has serious security implications, mainly because developers rely on non-updated versions of libraries affected by software vulnerabilities. Several tools have been developed to help developers detect these vulnerable libraries and assess and mitigate their impact. The most advanced tools apply sophisticated reachability analyses to achieve high accuracy; however, they need additional data (in particular, concrete execution traces, such as those obtained by running a test suite) that is not always readily available.

In this work, we propose SIEGE, a novel automatic exploit generation approach based on genetic algorithms, which generates test cases that execute the methods in a library known to contain a vulnerability. These test cases represent precious, concrete evidence that the vulnerable code can indeed be reached; they are also useful for security researchers to better understand how the vulnerability could be exploited in practice. This technique has been implemented as an extension of EVOSUITE and applied on set of 11 vulnerabilities exhibited by widely used OSS JAVA libraries. Our initial findings show promising results that deserve to be assessed further in larger-scale empirical studies.

**Index Terms-Exploit Generation, Security Testing, Software Vulnerabilities.** 

#### I. INTRODUCTION

The adoption of software reuse, particularly of third-party libraries released under open-source licenses, has dramatically increased over the past two decades and has become pervasive in today's software, including commercial products. Recent analyses [1] estimate that over 90% of software products on the market include some form of OSS components. Like any other piece of software, third-party libraries may contain flaws [2], [3], whose negative effects are amplified by the fact that they occur in components that are broadly adopted [4], [5]. The complexity in the dependency structures of modern software systems makes things worse: the impact of the defects occurring deep in the dependency graph is difficult to assess [6] and to mitigate [7]. One of the primary forms of defect that regularly affect third-party libraries are vulnerabilities [8], which expose the software to potential attacks against its confidentiality, integrity, and availability (CIA) [9]. For these reasons, third-party vulnerabilities represent the main threat caused by inadequate dependency management practices [4] since they expose client applications (directly, or transitively through potentially long dependency chains) to abuse, as happened

for the infamous HEARTBLEED bug. In that case, a "naive" vulnerability in OPENSSL 1.0.1 exposed almost half-million websites (17% of the total at the time), supposedly protected through SSL, to buffer over-read attacks [10]. As time goes by, more and more vulnerabilities of popular OSS libraries are being discovered [8] and publicly disclosed in vulnerability databases, among which the de-facto standard National Vulnerability Database (NVD) [11], where vulnerabilities are documented according to the Common Vulnerabilities and Exposures (CVE) standard. This growing trend motivated the inclusion of "Using components with known vulnerabilities" into the OWASP Top 10 Web Application Security Risks [12] in 2013. As of today, that risk is still in the OWASP top-ten.

Numerous detection and assessment tools have been developed to tackle this problem [13]-[17]. Almost all of them analyze a project searching for known vulnerable OSS dependencies. Whenever a vulnerable dependency is found, the common mitigation action consists in updating it to another non-vulnerable version. While this solution seems reasonable and easy to adopt, it can be difficult to implement in practice, particularly when the library to be updated is not a direct dependency but a transitive one, or when the affected system is operational in a productive environment and serves businesscritical functions [3], [18]. Other tools have tackled this problem by providing fine-grained code analyses to reduce the number of false alerts (i.e., dependencies flagged as vulnerable but that do not expose the client application to any threat) [16], [19], [20] in an effort to prioritize library updates. In this regard, tools such as ECLIPSE STEADY provide a combination of both static (i.e., call graph-based) and dynamic analyses (i.e., test-based) to maximize the reachability of known vulnerable library constructs (e.g., method, class) starting from the client application code. In particular, the dynamic reachability analysis requires a significant amount of data from the client application test suite (i.e., execution traces) to make an effective vulnerability assessment. Unfortunately, many software projects are not adequately tested [21]. Furthermore, the test cases that an attacker would try to trigger to exploit vulnerabilities are inherently different from those needed for functional testing. Indeed, attackers would try to explore corner cases and unusual execution conditions.

Novelty. In this work, we propose SIEGE (Search-based

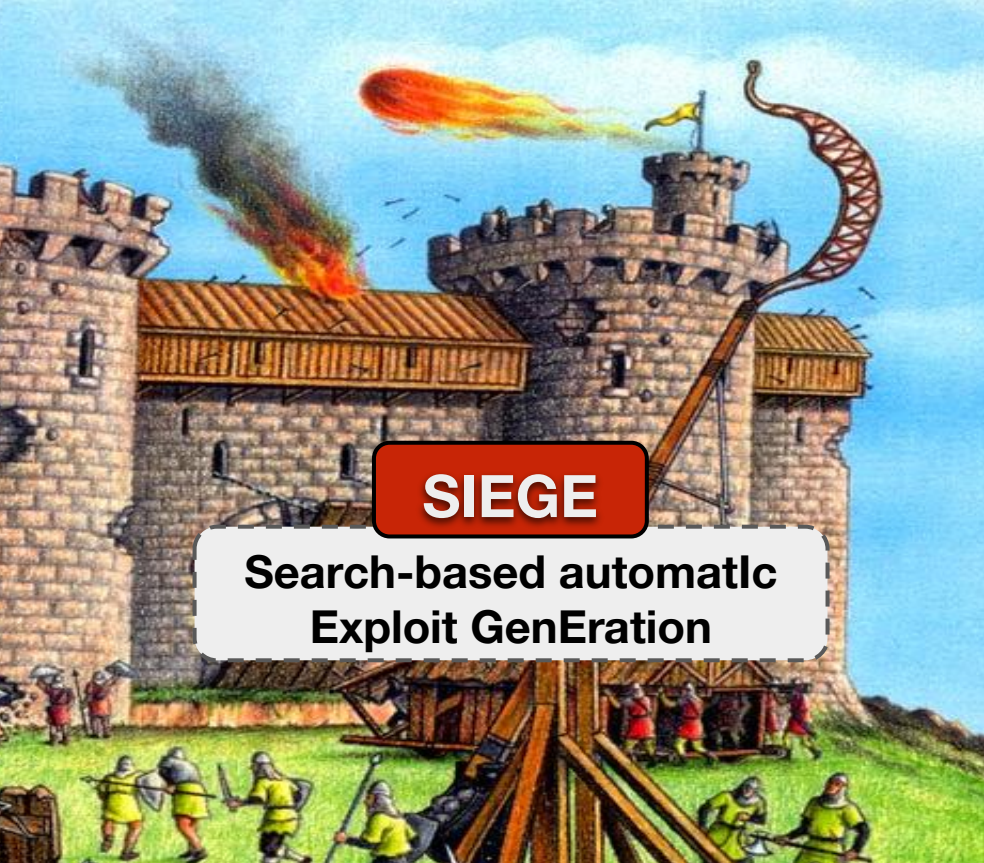

Lucia<sup>1</sup>

#### unisa.it

bug. In that case, a "naive" exposed almost half-million time), supposedly protected d attacks [10]. As time goes es of popular OSS libraries blicly disclosed in vulnerae de-facto standard National 11, where vulnerabilities are Common Vulnerabilities and growing trend motivated the with known vulnerabilities" plication Security Risks [12] still in the OWASP top-ten. sment tools have been devel-[17]. Almost all of them known vulnerable OSS deble dependency is found, the sts in updating it to another is solution seems reasonable cult to implement in practice, be updated is not a direct or when the affected system ronment and serves businesster tools have tackled this ed code analyses to reduce .., dependencies flagged as ose the client application to n effort to prioritize library as ECLIPSE STEADY provide ., call graph-based) and dyto maximize the reachability structs (e.g., method, class) tion code. In particular, the uires a significant amount of st suite (i.e., execution traces) y assessment. Unfortunately, adequately tested [21]. Furattacker would try to trigger erently different from those deed, attackers would try to l execution conditions.

pose SIEGE (Search-based

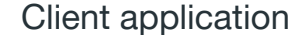

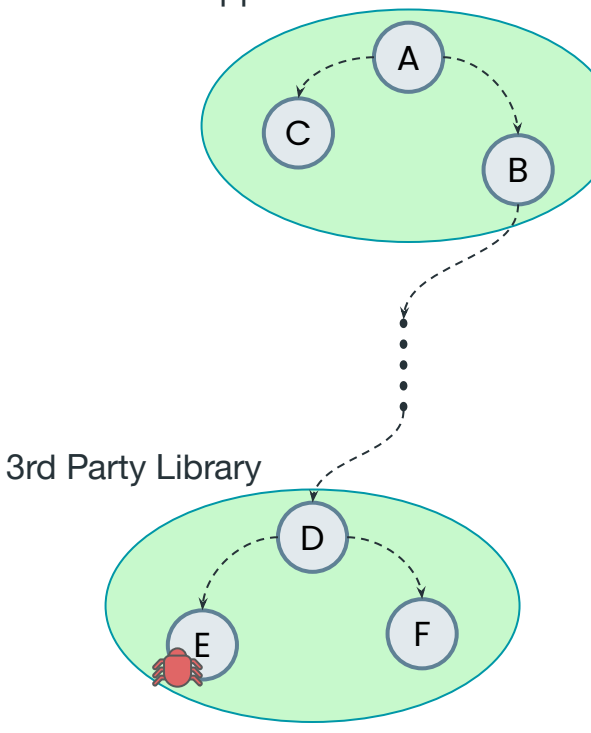

**Toward Automated Exploit Generation for Known Vulnerabilities in Open-Source Libraries** E. Iannone, D. Di Nucci, A. Sabetta, A. De Lucia. In: Proceedings of the 29th IEEE/ACM International Conference on Program Comprehension (ICPC), 2021.

THE MANUSCRIPTION OF THE PARTY OF THE PARTY OF THE PARTY OF THE PARTY OF THE PARTY OF THE PARTY OF THE PARTY.

**SIEGE** 

Lucia<sup>1</sup>

#### unisa.it

bug. In that case, a "naive" exposed almost half-million time), supposedly protected d attacks [10]. As time goes es of popular OSS libraries blicly disclosed in vulnerae de-facto standard National 11, where vulnerabilities are Common Vulnerabilities and growing trend motivated the with known vulnerabilities" plication Security Risks [12] still in the OWASP top-ten. sment tools have been devel-[17]. Almost all of them known vulnerable OSS deble dependency is found, the sts in updating it to another is solution seems reasonable cult to implement in practice, be updated is not a direct or when the affected system ronment and serves businesster tools have tackled this ed code analyses to reduce .., dependencies flagged as ose the client application to n effort to prioritize library as ECLIPSE STEADY provide ., call graph-based) and dyto maximize the reachability structs (e.g., method, class) tion code. In particular, the uires a significant amount of st suite (i.e., execution traces) y assessment. Unfortunately, adequately tested [21]. Furattacker would try to trigger erently different from those deed, attackers would try to l execution conditions.

pose SIEGE (Search-based

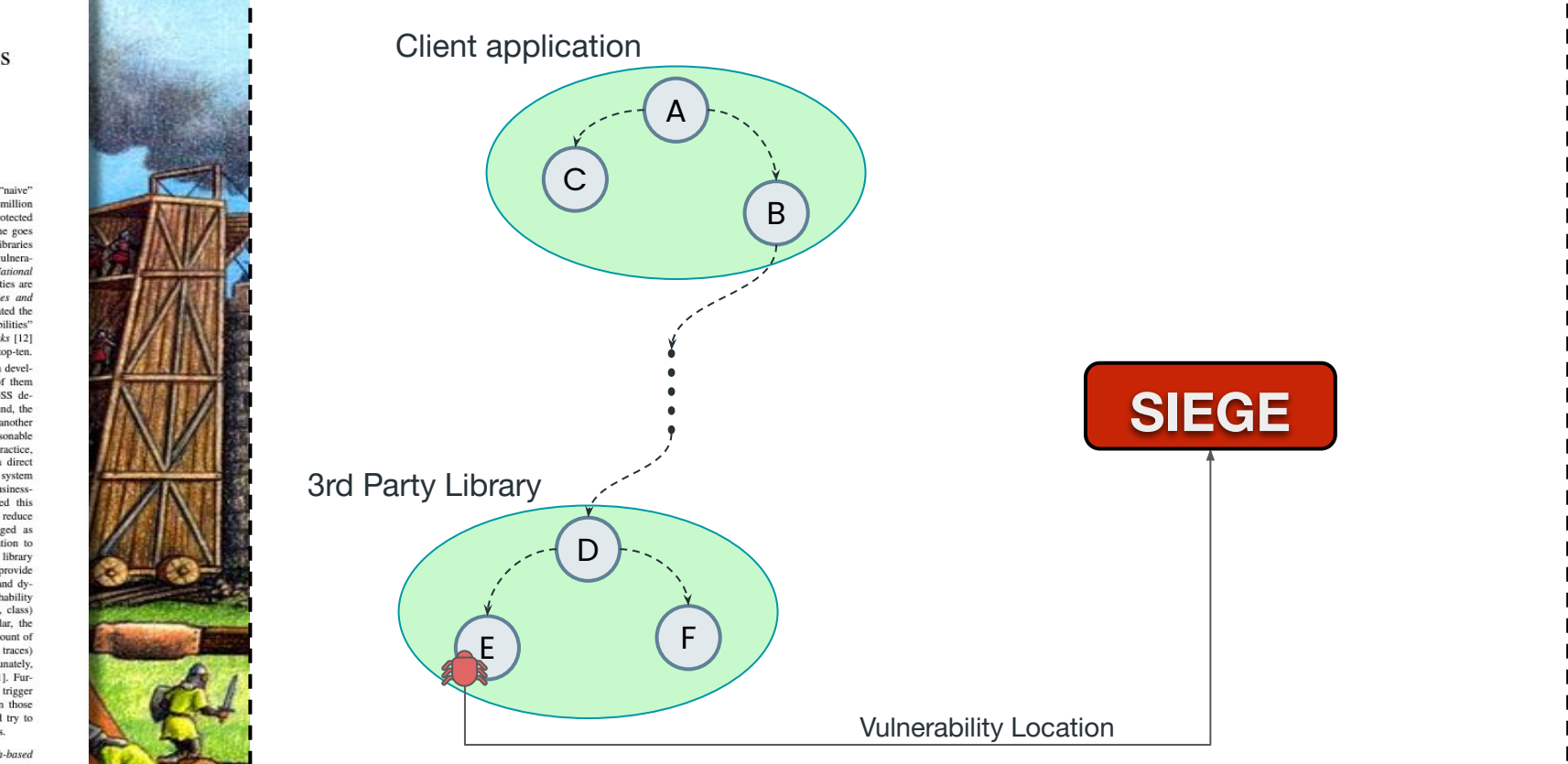

**Toward Automated Exploit Generation for Known Vulnerabilities in Open-Source Libraries** E. Iannone, D. Di Nucci, A. Sabetta, A. De Lucia. In: Proceedings of the 29th IEEE/ACM International Conference on Program Comprehension (ICPC), 2021.

**ALCOHOL:** 

 $\frac{d}{dx}$ 

Lucia<sup>1</sup>

#### unisa.it

bug. In that case, a "naive" exposed almost half-million time), supposedly protected d attacks [10]. As time goes es of popular OSS libraries blicly disclosed in vulnerae de-facto standard National 11, where vulnerabilities are Common Vulnerabilities and growing trend motivated the with known vulnerabilities" plication Security Risks [12] still in the OWASP top-ten. sment tools have been devel-[17]. Almost all of them known vulnerable OSS deble dependency is found, the sts in updating it to another is solution seems reasonable cult to implement in practice, be updated is not a direct or when the affected system ronment and serves businesster tools have tackled this ed code analyses to reduce .., dependencies flagged as ose the client application to n effort to prioritize library as ECLIPSE STEADY provide ., call graph-based) and dyto maximize the reachability structs (e.g., method, class) tion code. In particular, the uires a significant amount of st suite (i.e., execution traces) y assessment. Unfortunately, adequately tested [21]. Furattacker would try to trigger erently different from those deed, attackers would try to l execution conditions.

pose SIEGE (Search-based

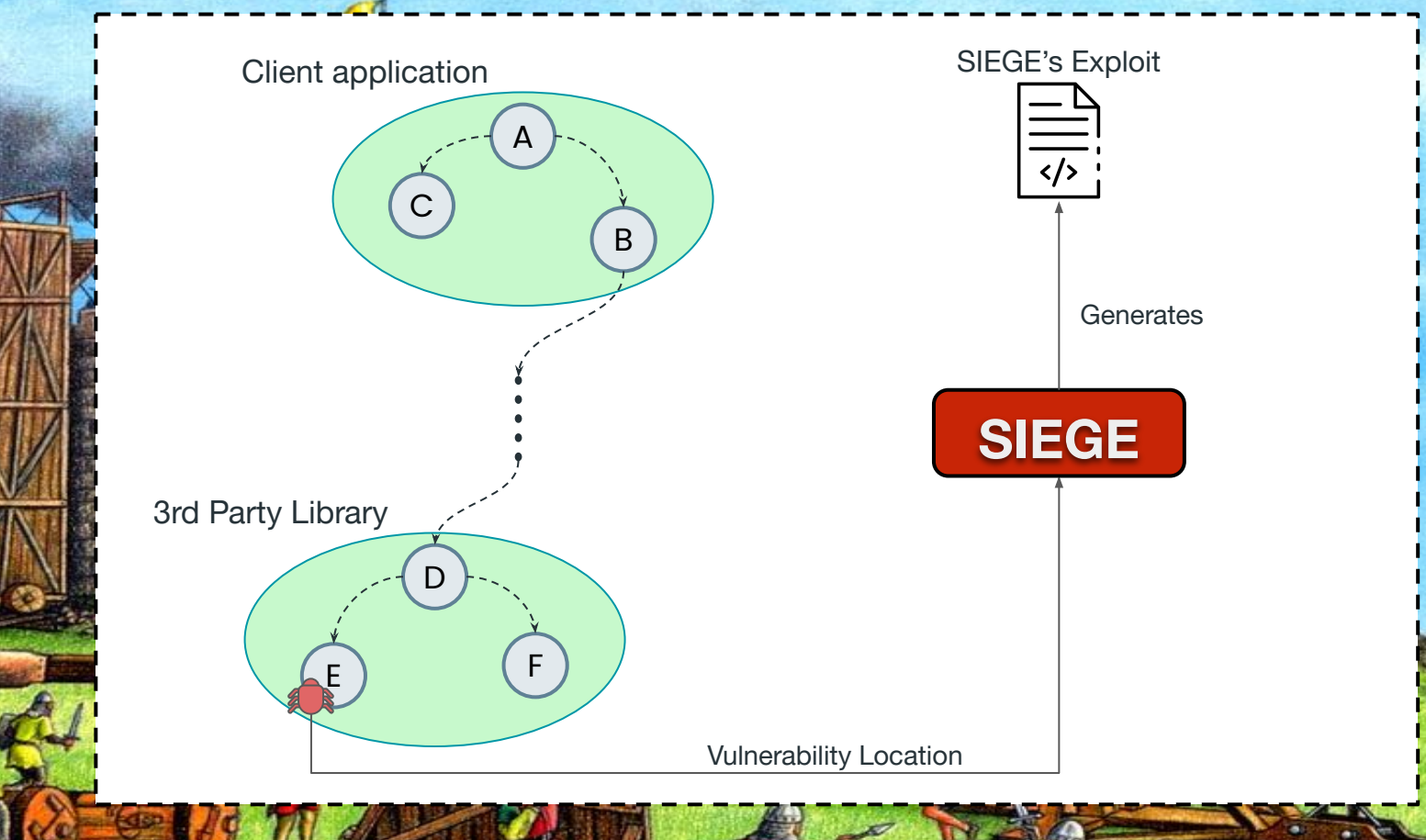

Lucia<sup>1</sup>

#### unisa.it

bug. In that case, a "naive" exposed almost half-million time), supposedly protected d attacks [10]. As time goes es of popular OSS libraries blicly disclosed in vulnerae de-facto standard National 11, where vulnerabilities are Common Vulnerabilities and growing trend motivated the with known vulnerabilities" plication Security Risks [12] still in the OWASP top-ten. sment tools have been devel-[17]. Almost all of them known vulnerable OSS deble dependency is found, the sts in updating it to another is solution seems reasonable cult to implement in practice, be updated is not a direct or when the affected system ronment and serves businesster tools have tackled this ed code analyses to reduce .., dependencies flagged as ose the client application to n effort to prioritize library as ECLIPSE STEADY provide ., call graph-based) and dyto maximize the reachability structs (e.g., method, class) tion code. In particular, the uires a significant amount of st suite (i.e., execution traces) y assessment. Unfortunately, adequately tested [21]. Furattacker would try to trigger erently different from those deed, attackers would try to l execution conditions.

pose SIEGE (Search-based

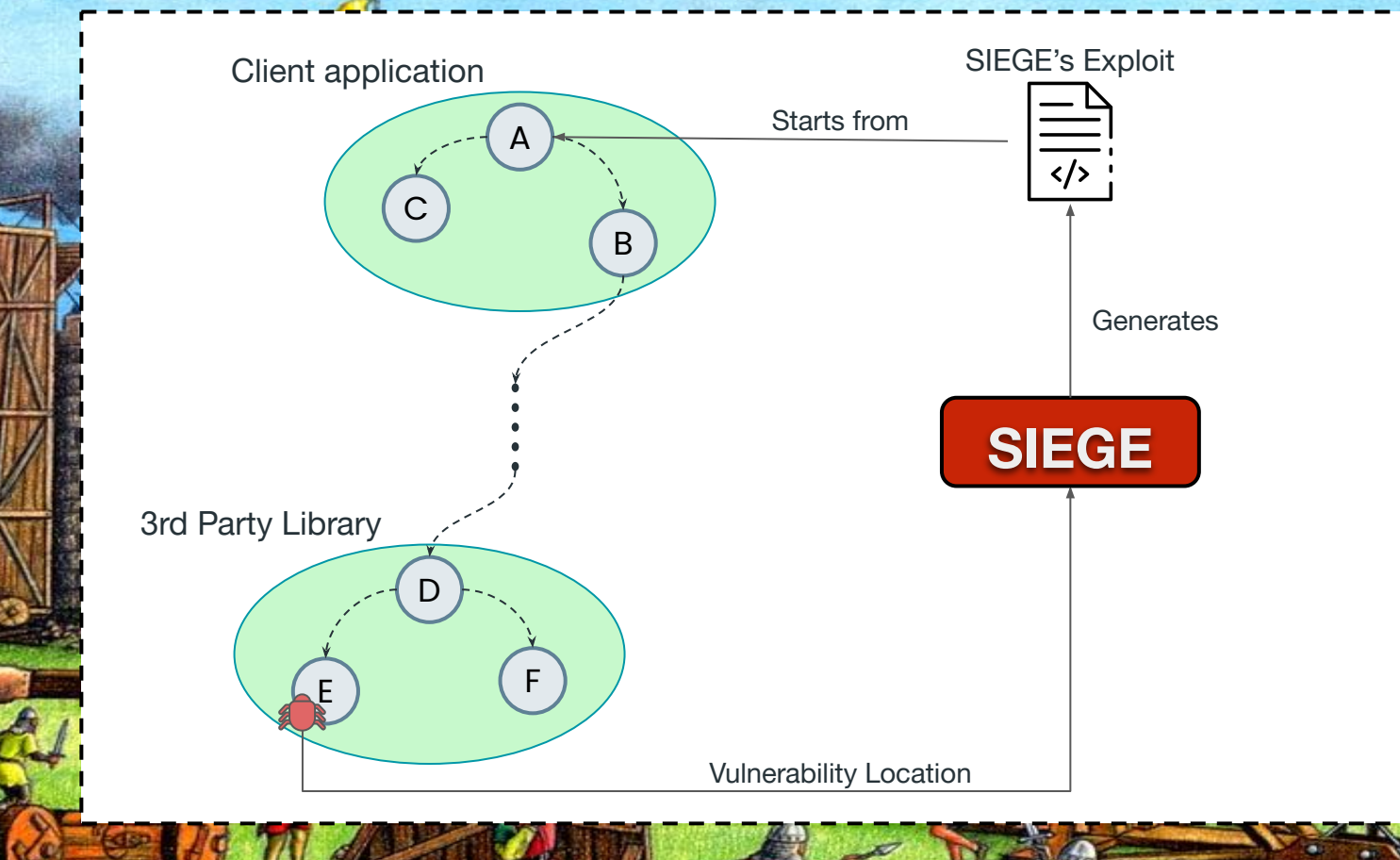

Lucia<sup>1</sup>

#### unisa.it

bug. In that case, a "naive" exposed almost half-million time), supposedly protected d attacks [10]. As time goes es of popular OSS libraries blicly disclosed in vulnerae de-facto standard National 11, where vulnerabilities are Common Vulnerabilities and growing trend motivated the with known vulnerabilities" plication Security Risks [12] still in the OWASP top-ten. sment tools have been devel-[17]. Almost all of them known vulnerable OSS deble dependency is found, the sts in updating it to another is solution seems reasonable cult to implement in practice, be updated is not a direct or when the affected system ronment and serves businesster tools have tackled this ed code analyses to reduce .., dependencies flagged as ose the client application to n effort to prioritize library as ECLIPSE STEADY provide ., call graph-based) and dyto maximize the reachability structs (e.g., method, class) tion code. In particular, the uires a significant amount of st suite (i.e., execution traces) y assessment. Unfortunately, adequately tested [21]. Furattacker would try to trigger erently different from those deed, attackers would try to l execution conditions.

pose SIEGE (Search-based

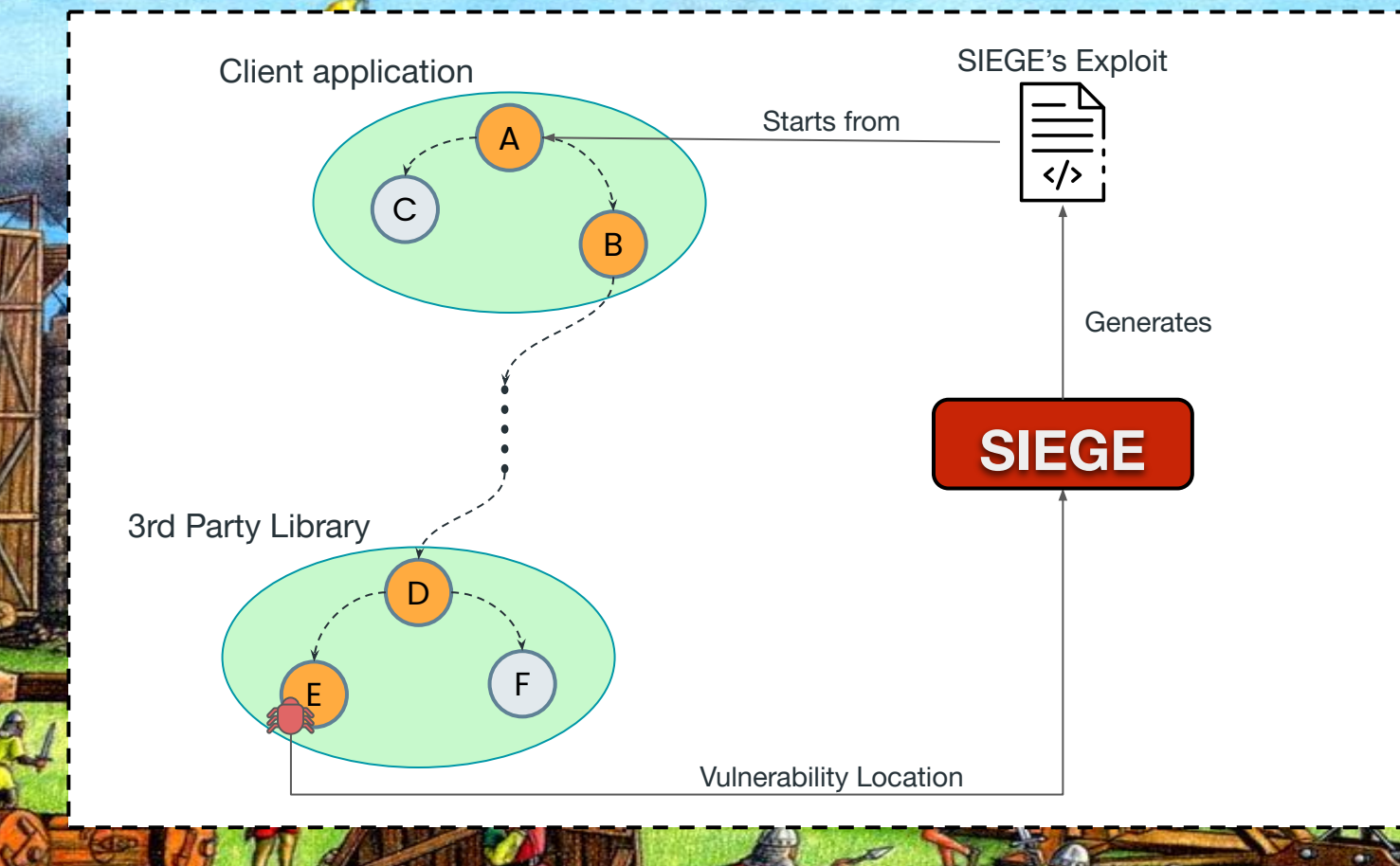

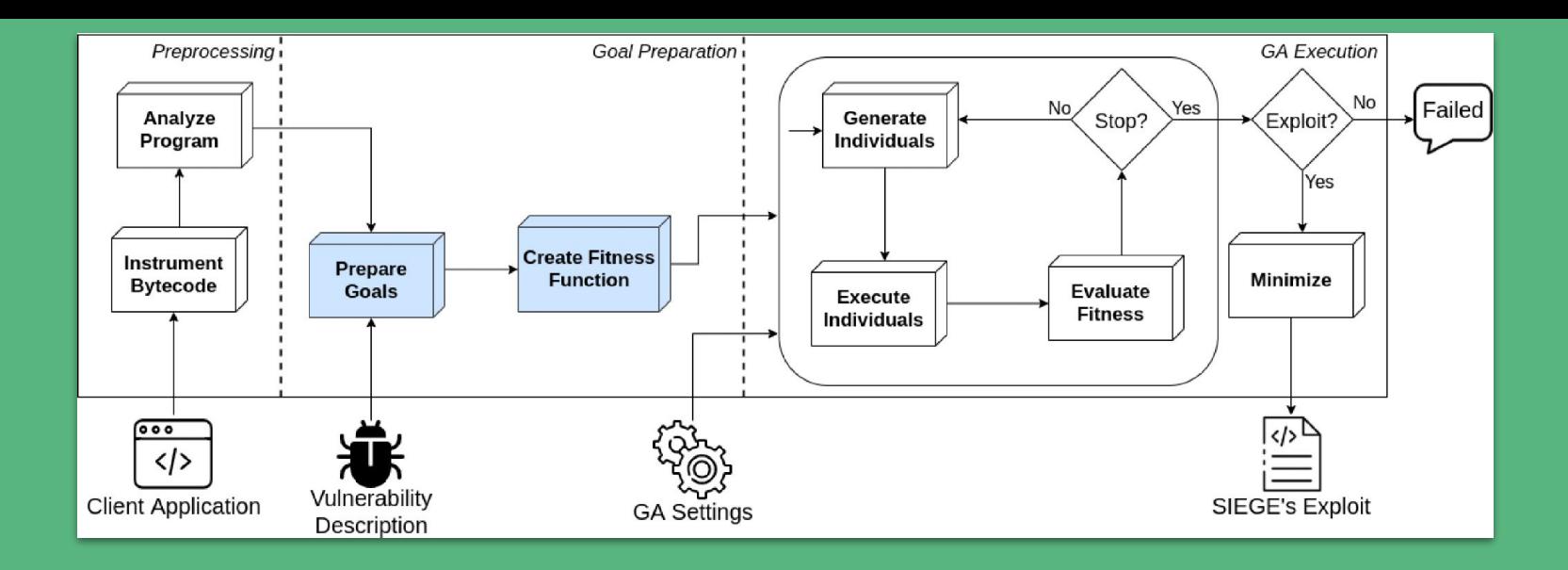

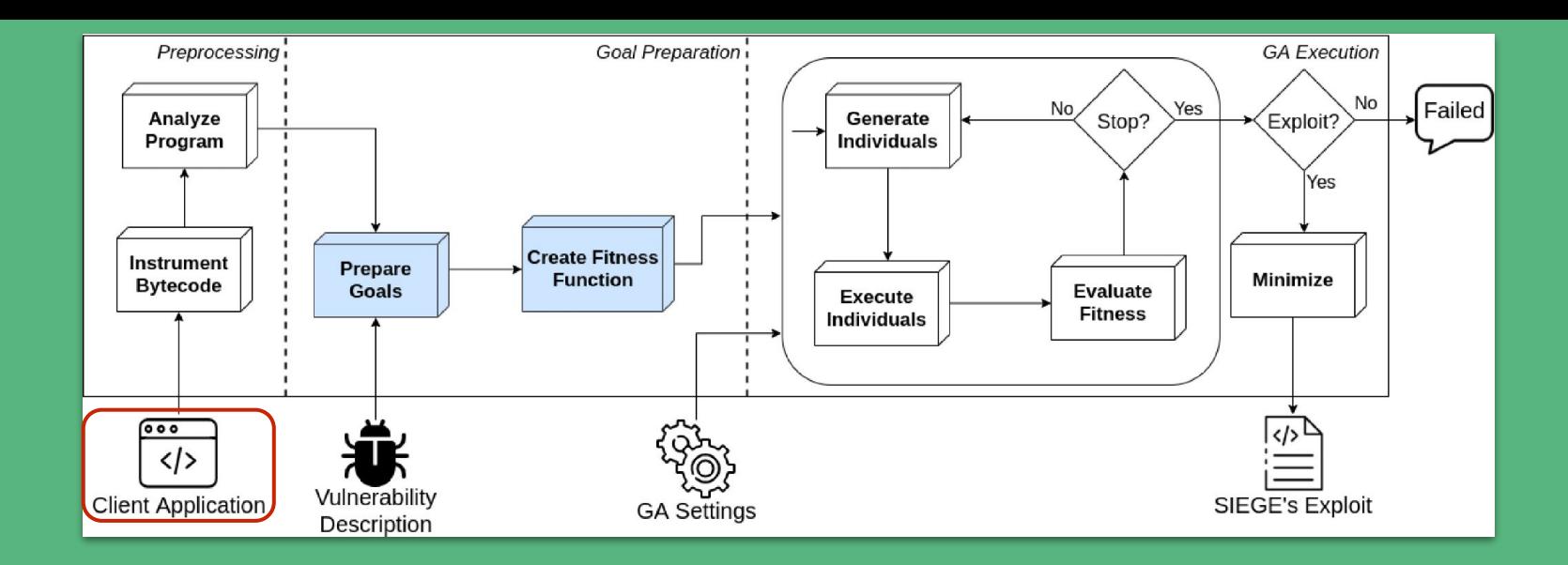

SIEGE runs on an arbitrary Java application that includes vulnerable dependencies

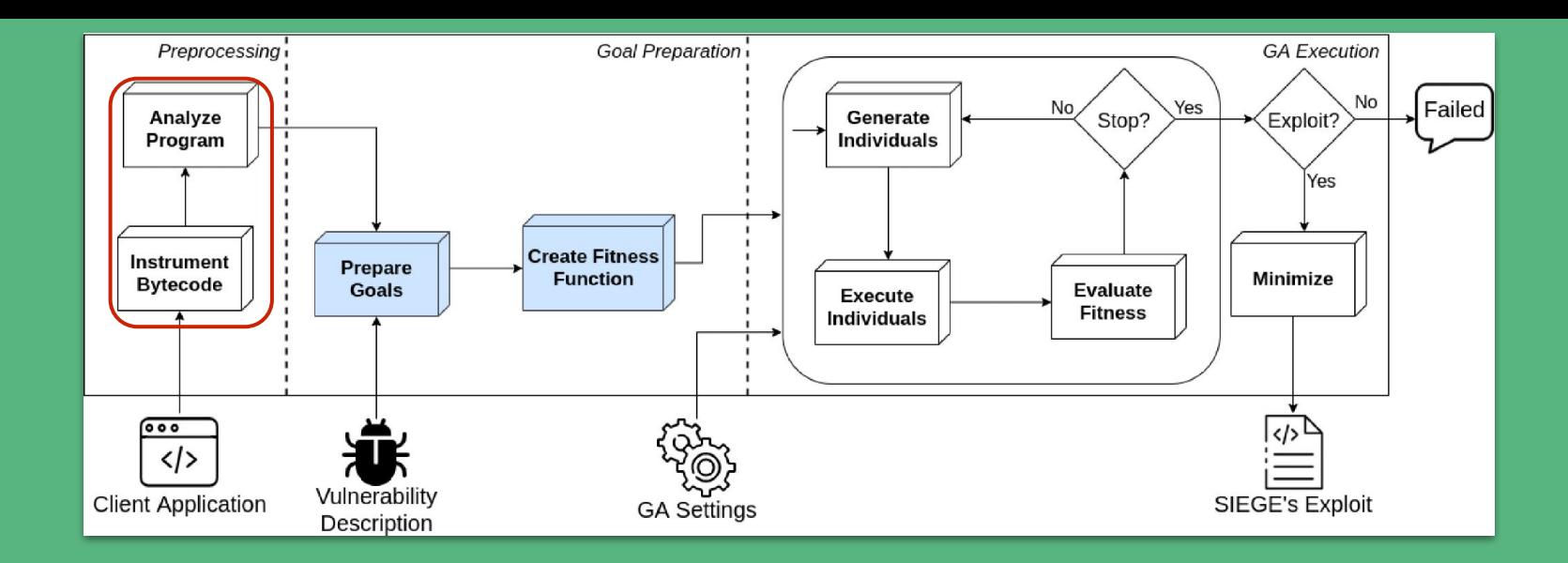

SIEGE runs on an arbitrary Java application that includes vulnerable dependencies

SIEGE extracts the entire classpath call graph and the control flow graphs

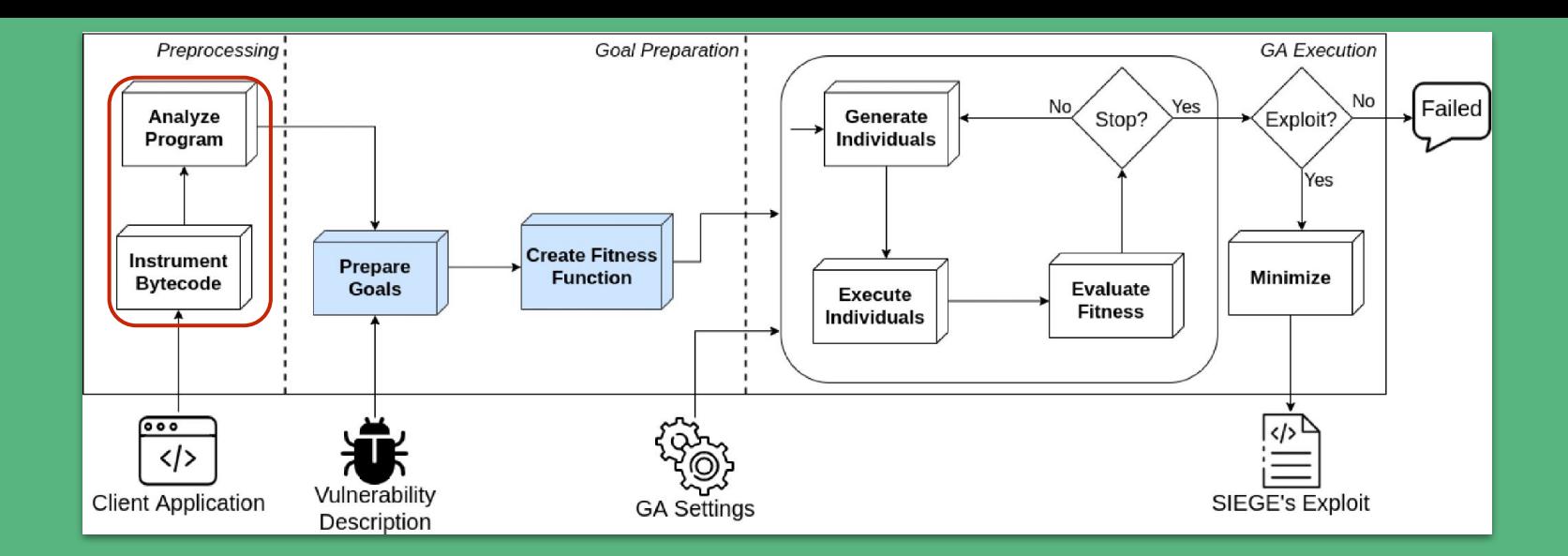

SIEGE runs on an arbitrary Java application that includes vulnerable dependencies

SIEGE extracts the entire classpath call graph and the control flow graphs

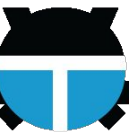

SIEGE largely reuses of EvoSuite features: program analysis, bytecode instrumentation, ATCG infrastructure, test execution engine.

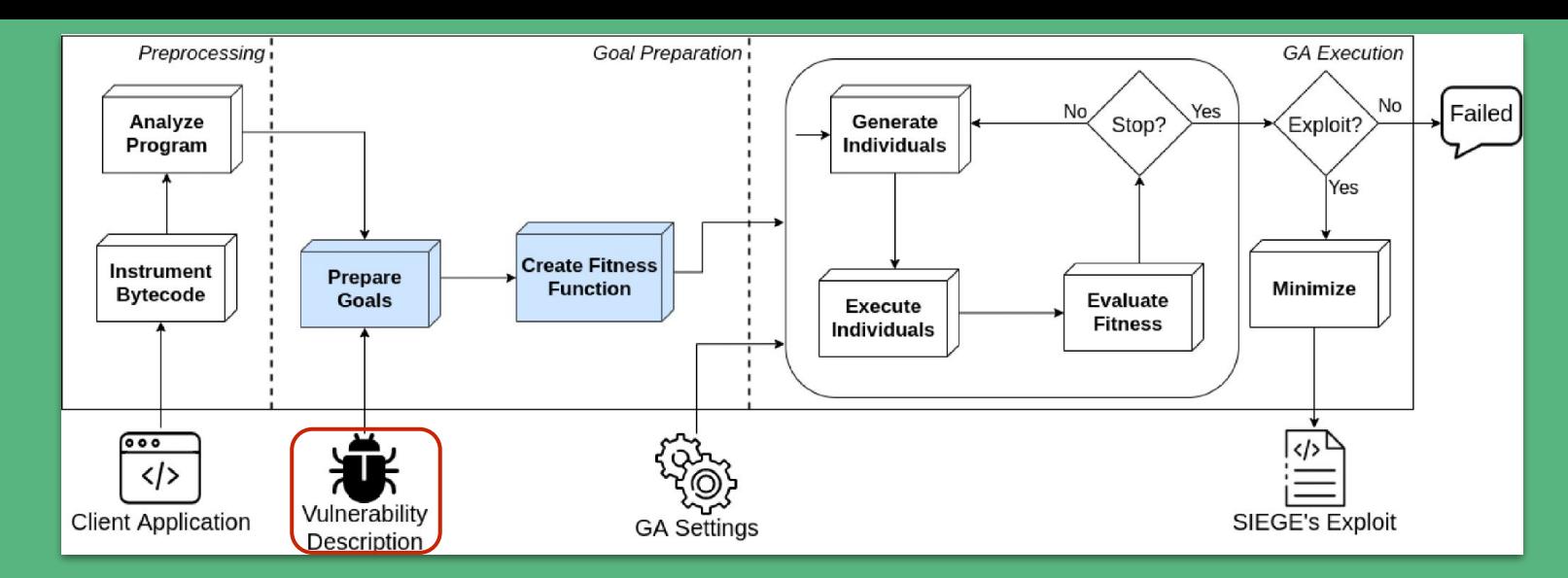

SIEGE needs to locate the target vulnerable construct:

- (1) Class name
- (2) Method name
- (3) Line number

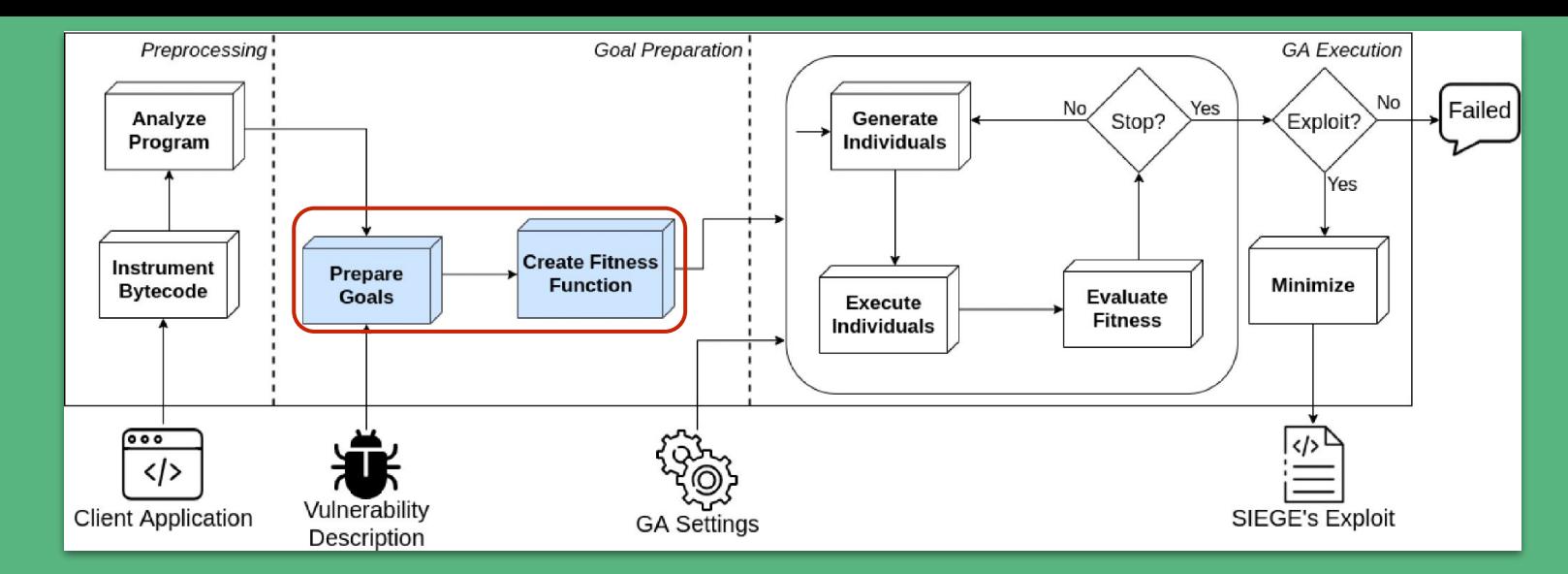

SIEGE needs to locate the target vulnerable construct:

- (1) Class name
- (2) Method name
- (3) Line number

Prepare the fitness function that rewards the test cases that are closer to the target line

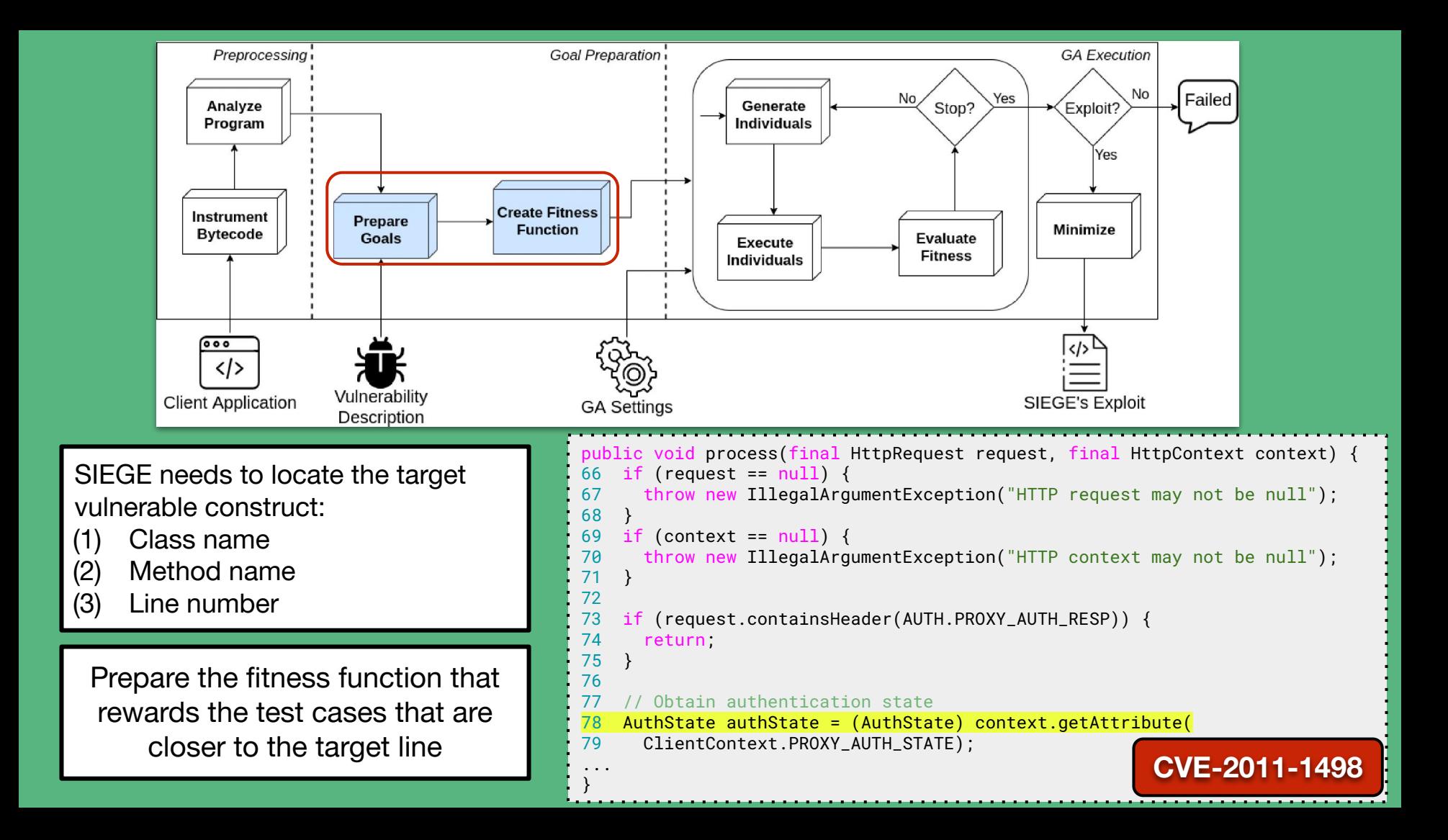

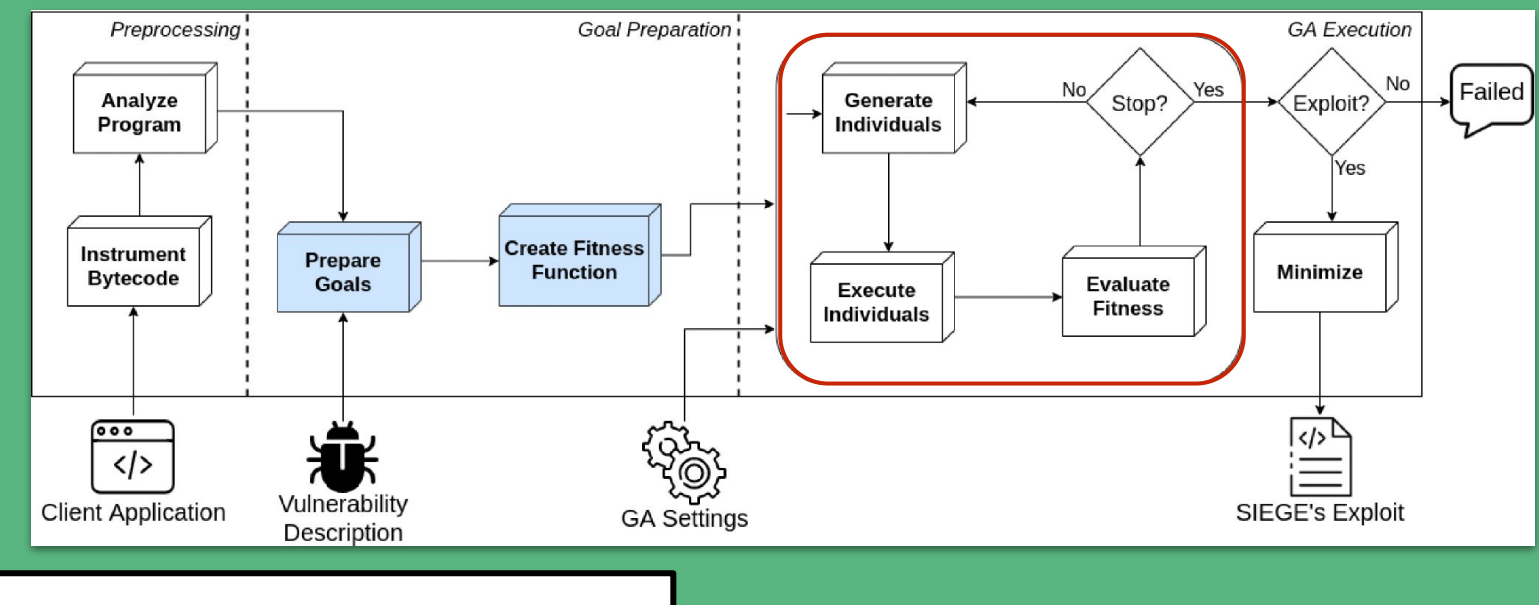

A population of JUnit test cases is evolved with a GA...

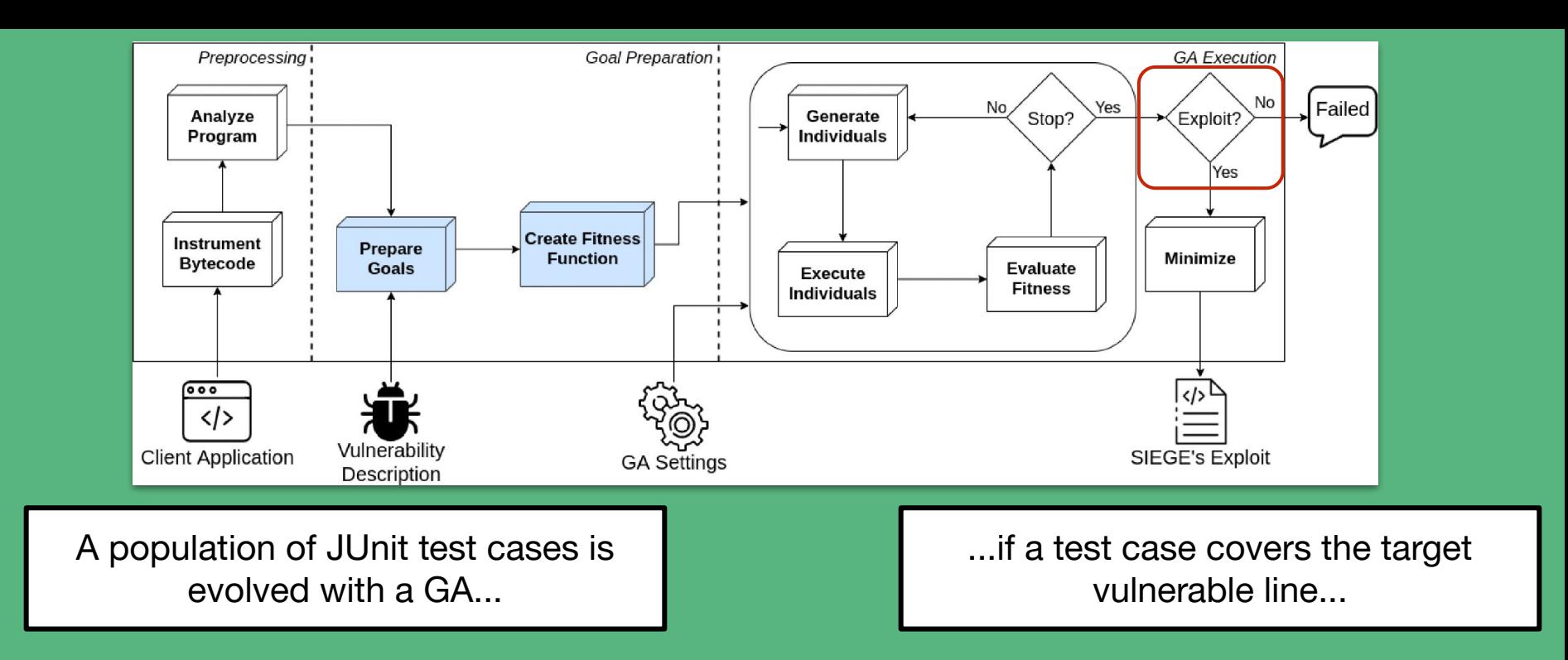

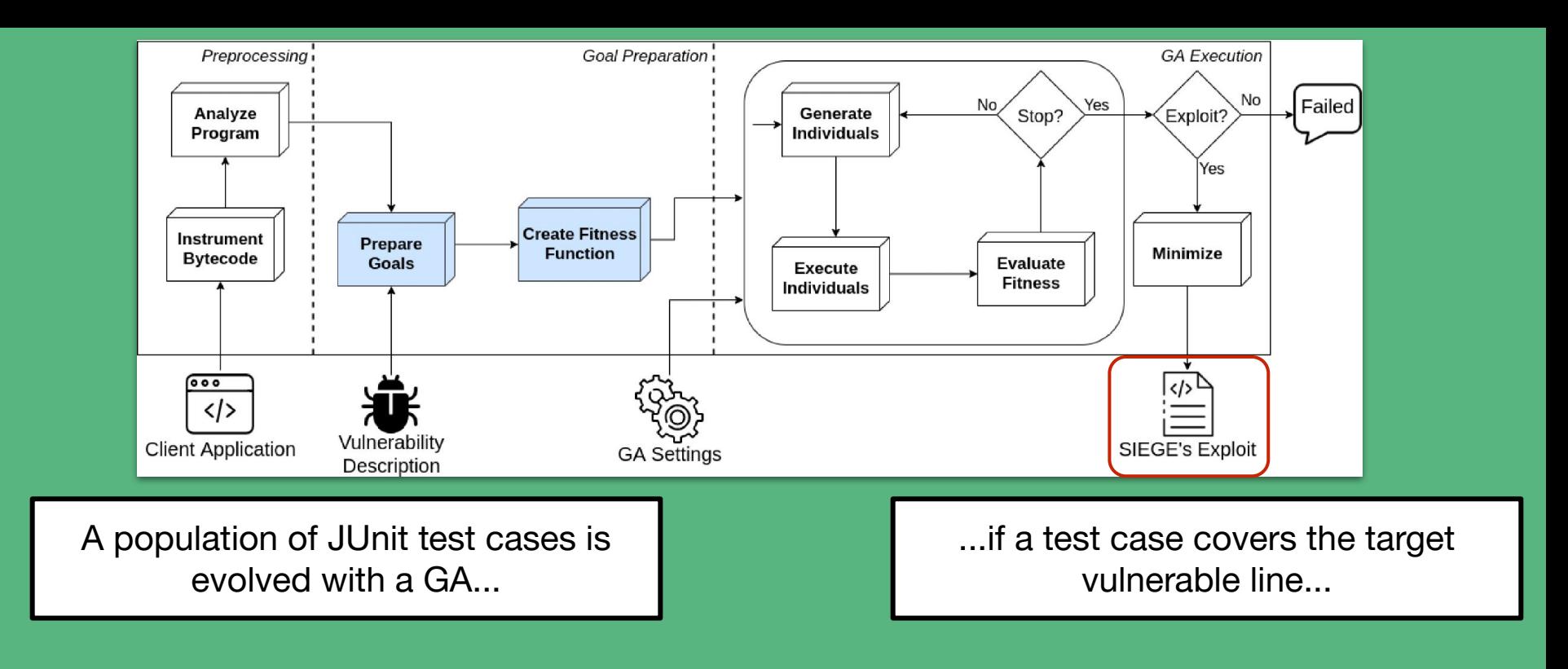

... it is considered an exploit!

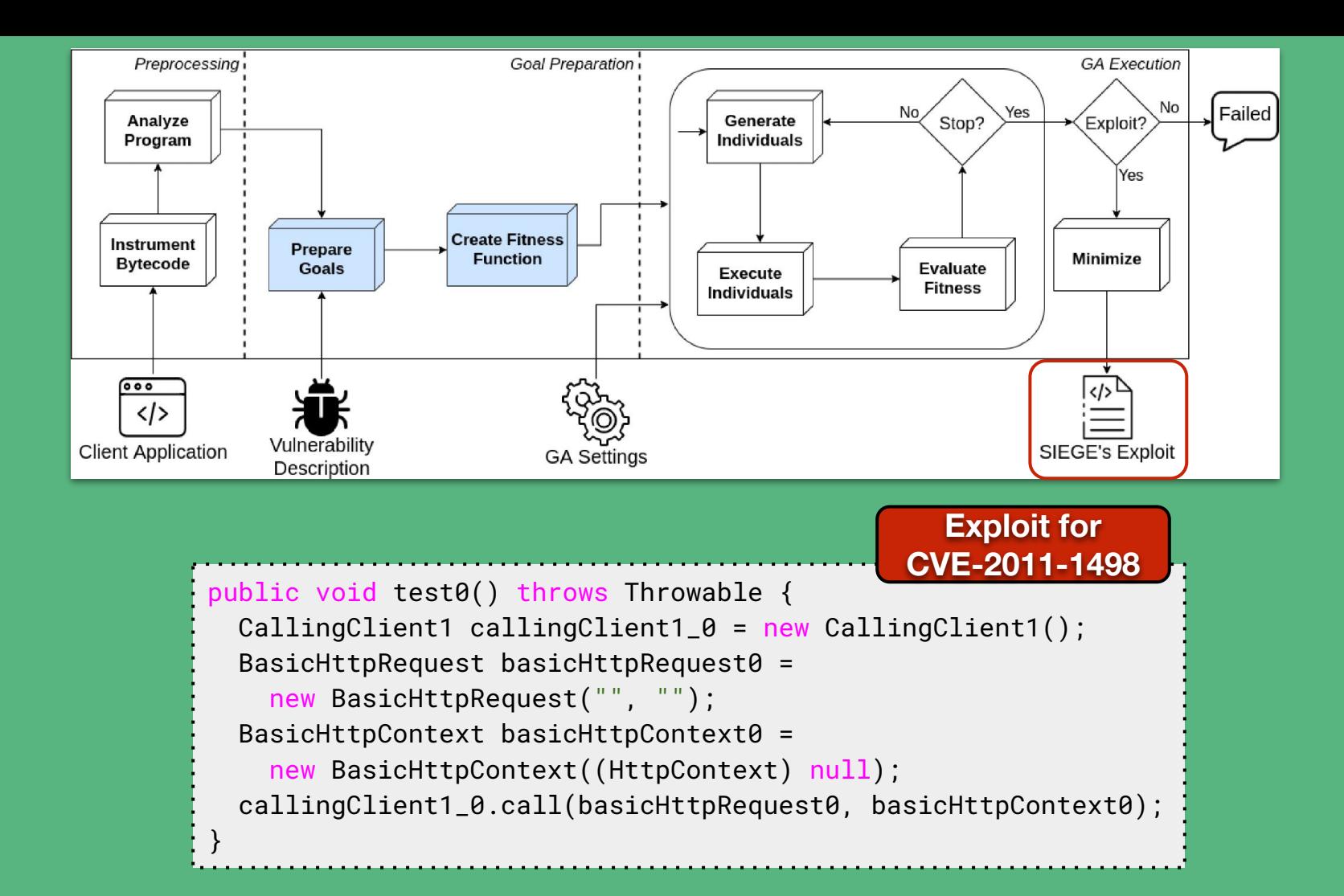

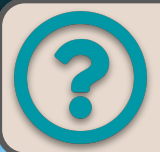

Does SIEGE succeed in generating exploits of third-party vulnerabilities included within client applications?

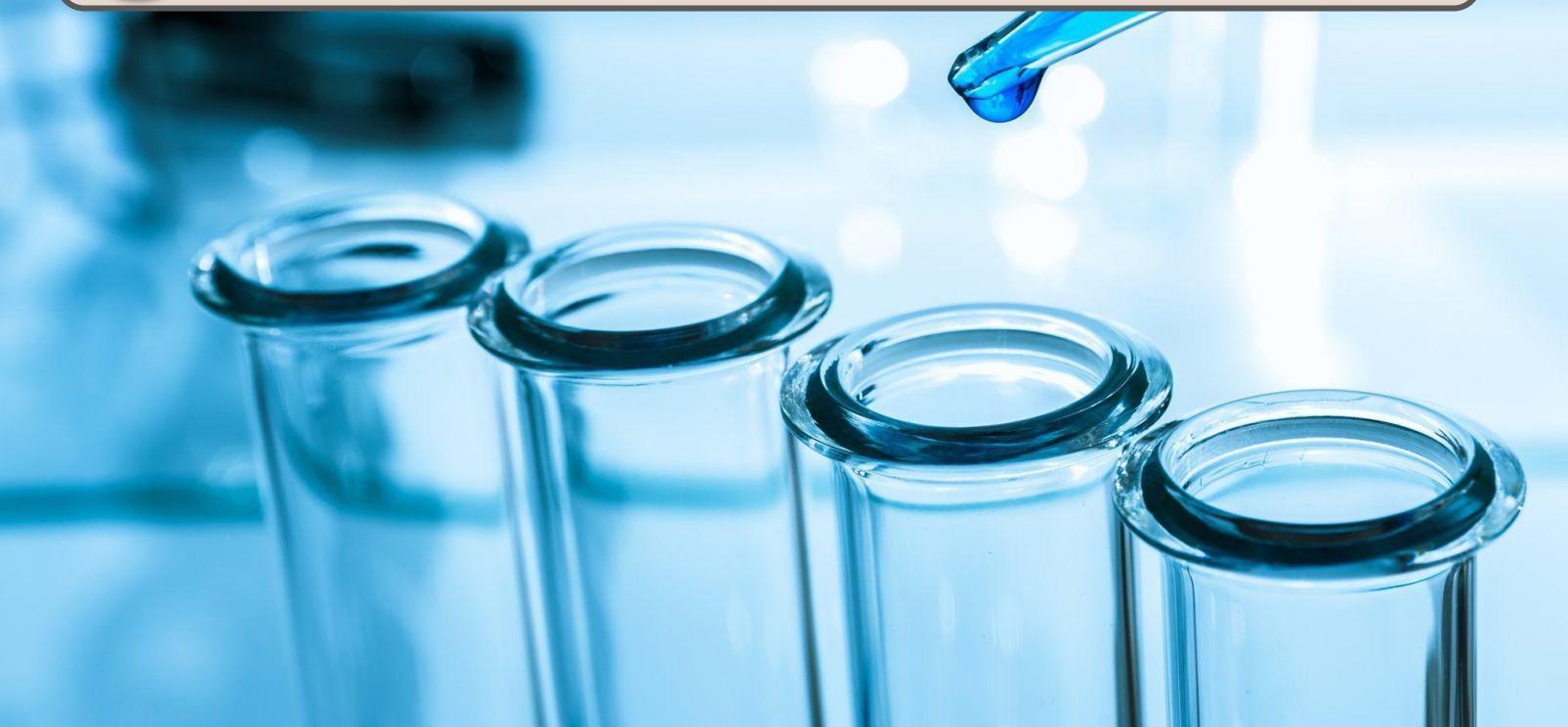

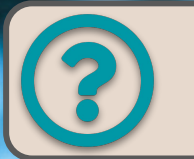

Does SIEGE succeed in generating exploits of third-party vulnerabilities included within client applications?

KB Dataset

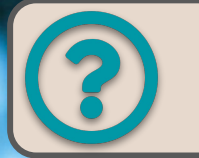

Does SIEGE succeed in generating exploits of third-party vulnerabilities included within client applications?

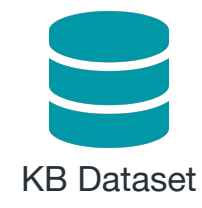

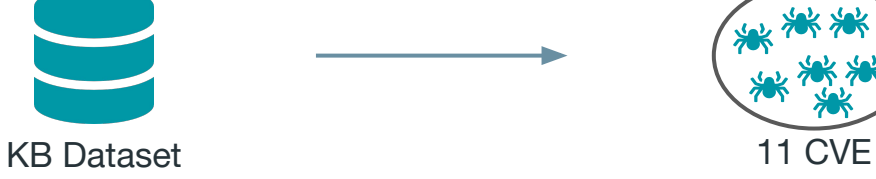

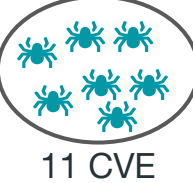

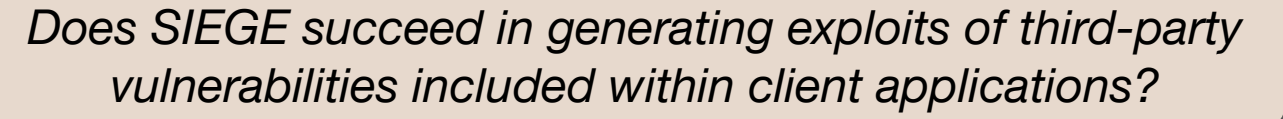

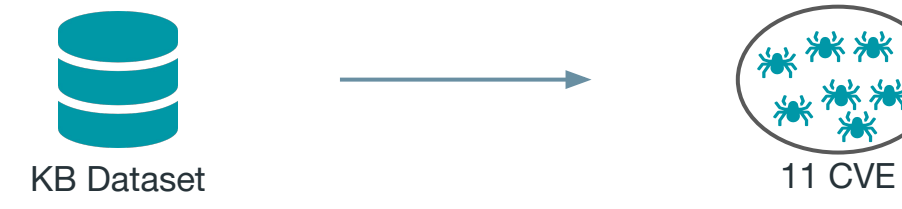

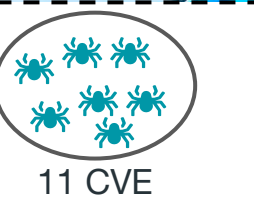

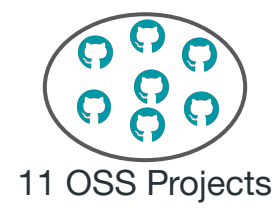
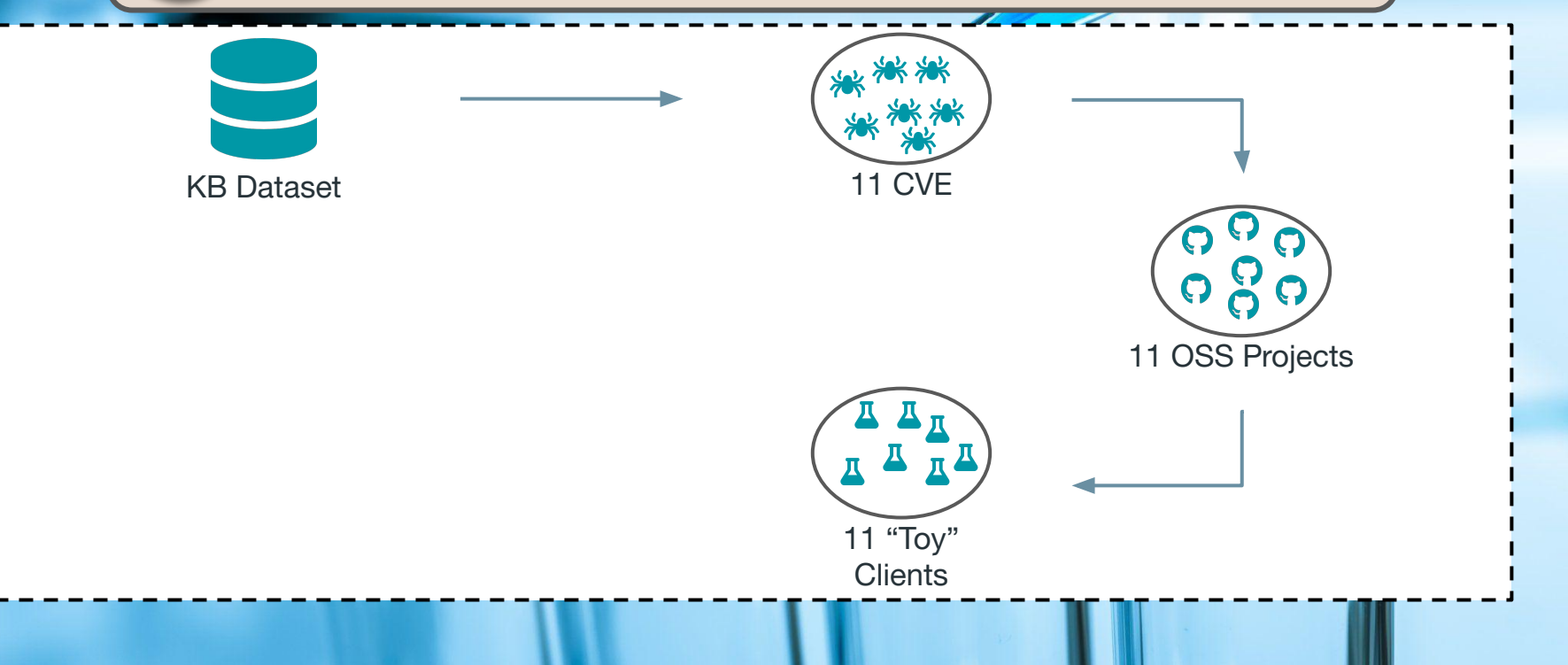

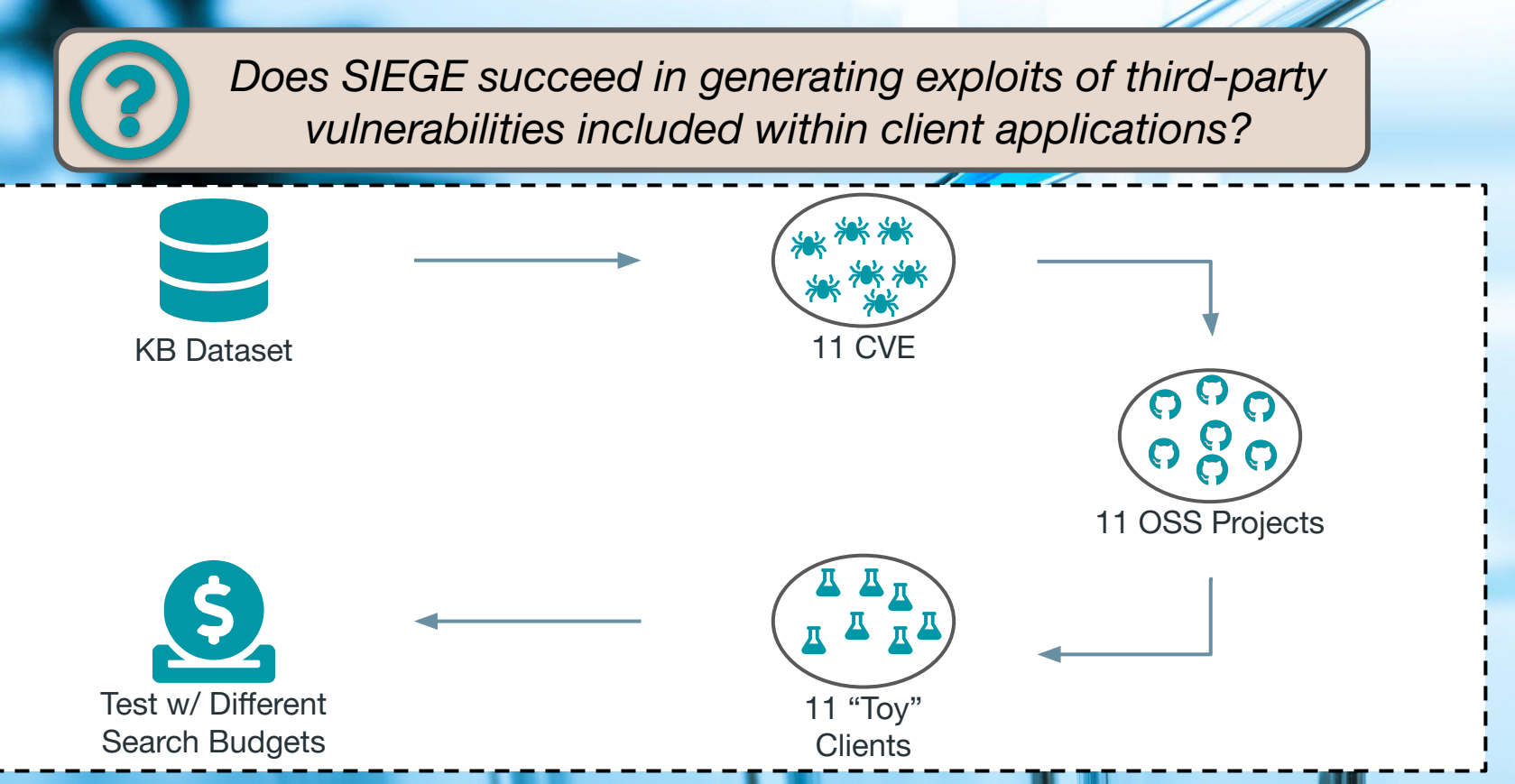

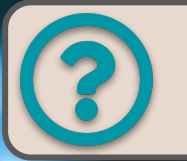

- **C** Commons Compress **Tomcat**
- Jasypt
- **J** Jenkins
- Multijob

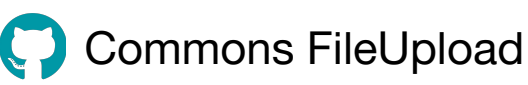

- HttpCommons Client
- Zeppelin
- Nifi
- Mailer

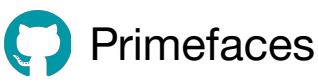

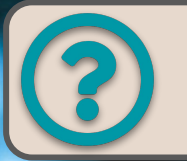

Does SIEGE succeed in generating exploits of third-party vulnerabilities included within client applications?

- **C** Commons Compress
- **Tomcat**
- Jasypt
	- Jenkins
- Multijob

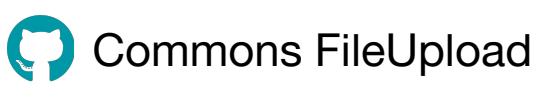

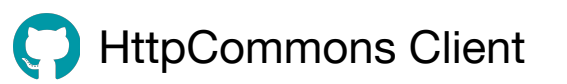

Zeppelin

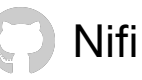

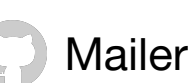

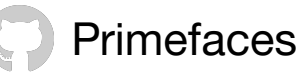

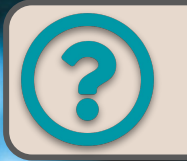

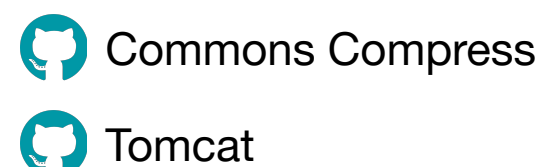

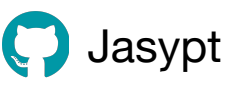

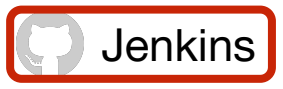

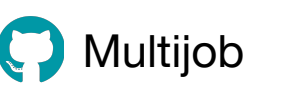

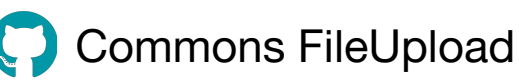

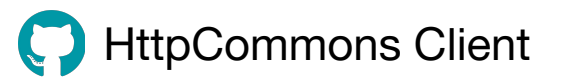

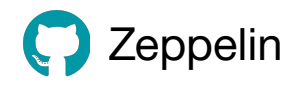

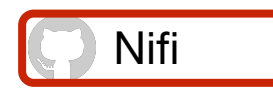

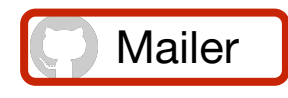

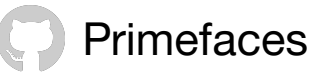

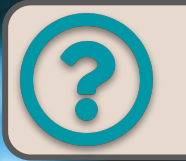

- Commons Compress
- **Tomcat**
- Jasypt
	- Jenkins
- Multijob

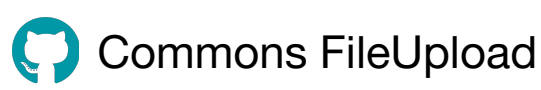

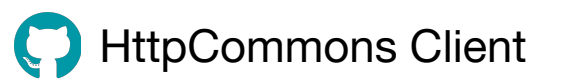

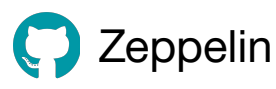

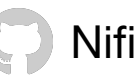

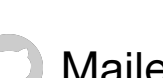

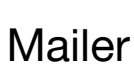

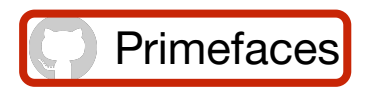

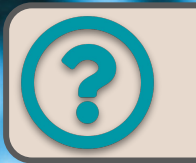

Does SIEGE succeed in generating exploits of third-party vulnerabilities included within client applications?

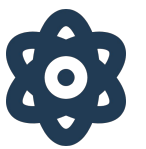

The **intrinsic complexity** of a vulnerability makes the exploit generation harder

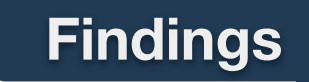

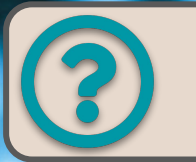

Does SIEGE succeed in generating exploits of third-party vulnerabilities included within client applications?

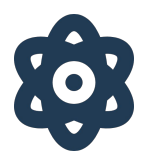

The **intrinsic complexity** of a vulnerability makes the exploit generation harder

The **way** the client application "guards" the vulnerable constructs makes the exploit generation harder

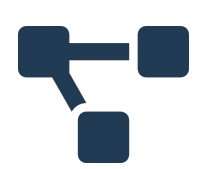

**Findings** 

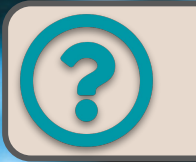

Does SIEGE succeed in generating exploits of third-party vulnerabilities included within client applications?

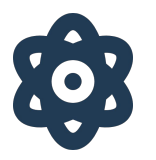

The **intrinsic complexity** of a vulnerability makes the exploit generation harder

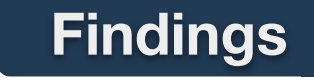

The **way** the client application "guards" the vulnerable constructs makes the exploit generation harder

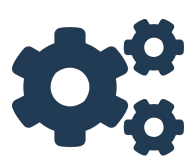

The GA settings influences the exploit generation performance

# **Future Directions**

EC.

<u>USA</u>

MASA

Risk Reporting SIEGE could produce a report in which it explains why it succeeded/failed.

**NASA** 

# Future **Directions**

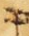

Risk Reporting SIEGE could produce a report in which it explains why it succeeded/failed.

# Future **Directions**

Vulnerability Generalized Description Automatically build the fitness function using Steady's Patch Analyzer

Risk Reporting SIEGE could produce a report in which it explains why it succeeded/failed.

# Future **Directions**

Vulnerability Generalized Description Automatically build the fitness function using Steady's Patch Analyzer

#### Extended Evaluation

Consider real-world client applications and larger set of CVEs

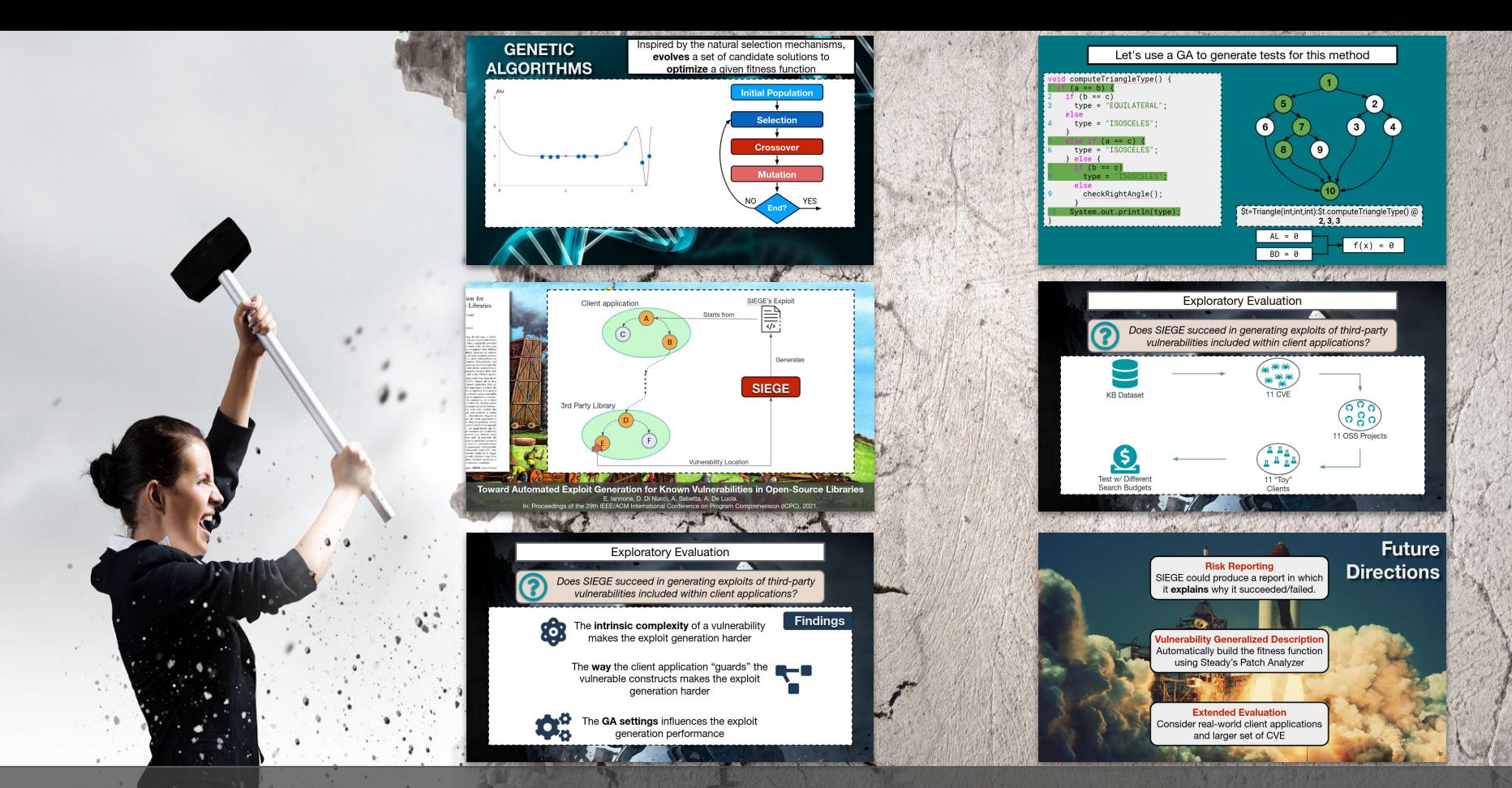

Automatic Test Case Generation: Toward Its Application in Exploit Generation for Known Vulnerabilities

# Let's use a GA to generate tests for this method

```
void computeTriangleType() {
 if (a == b) {
2 if (b == c)3 type = "EQUILATERAL";
    else
4 type = "ISOSCELES";
 }
5 else if (a == c) {
6 type = "ISOSCELES";
    } else {
7 if (b == c)8 type = "ISOSCELES";
      else
9 checkRightAngle();
 }
10 System.out.println(type);
}
```
\$t=Triangle(int,int,int):\$t.computeTriangleType() @ 10, 12, 5  $f(x) = AL(P(x), t) + BD(P(x), t)$ Minimum number of control nodes between a covered statement and the target t Statement coverage Individual Encoding

> Distance measure (normalized 0..1) between the first control node where the execution and the target t

### Fitness Function

$$
f_i(g, t_i) = \begin{cases} 3 - CS(g, cc, t_i) & \text{if } CS(g, cc, t_i) < 1 \\ 2 - \frac{size(g, b) - AL(g, cc, t_i)}{size(g, b)} & \text{if } CS(g, cc, t_i) = 1 \text{ and } \\ AL(g, b, t_i) > 0 \end{cases}
$$
\n
$$
f_i(g, t_i) = \begin{cases} 1 - \frac{CL(g, tl, t_i) + 1}{g, tl + 1} & \text{if } CS(g, cc, t_i) = 1 \text{ and } \\ AL(g, b, t_i) = 0 \text{ and } \\ AL(g, b, t_i) = 0 \text{ and } \\ CL(g, tl, t_i) < g, tl \end{cases}
$$
\notherwise

#### Context Similarity

Ratio of the number of method calls covered by the individual of the  $= 1$  and target call context (list of method calls to reach the target method).

#### Approach Level

Minimum number of control nodes between a covered statement and the target branch.

#### Closest Line

The line number that is closest to the target line.

# GA Setting

#### Monotonic GA

Variant of the Standard GA metaheuristic which prevents the "degradation" of the best individuals across different generations.

#### Single-point Crossover

Crosses the individuals' statements by selecting a random split point to produce offsprings.

#### Rank Selection

Creates an ordering of the individuals based on their fitness scores and selects them according to their rank

#### Uniform statement mutation

Which randomly mutates (inserts, deletes, or changes) a single statement by sampling from a uniform distribution.

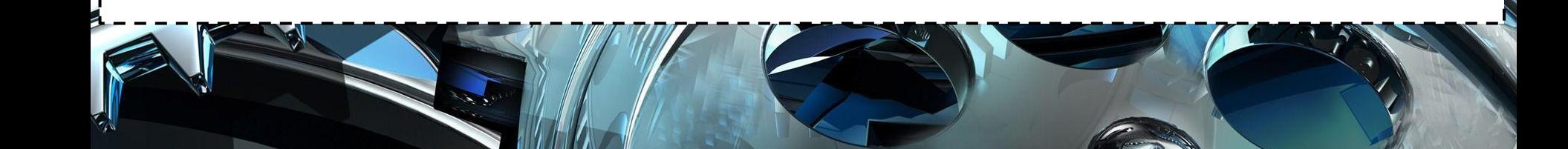

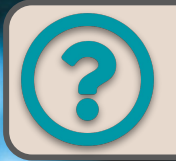

Does SIEGE succeed in generating exploits of third-party vulnerabilities included within client applications?

We considered 11 known vulnerabilities, pertaining to 11 different Java OSS libraries from the KB dataset

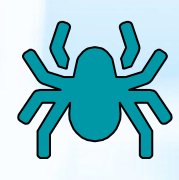

We prepared 11 "toy" client applications which were forced to include the above vulnerable dependencies

Test with 5, 15, 30 and 60 seconds of search budget to see whether SIEGE changes behaviour as expected

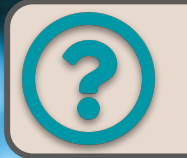

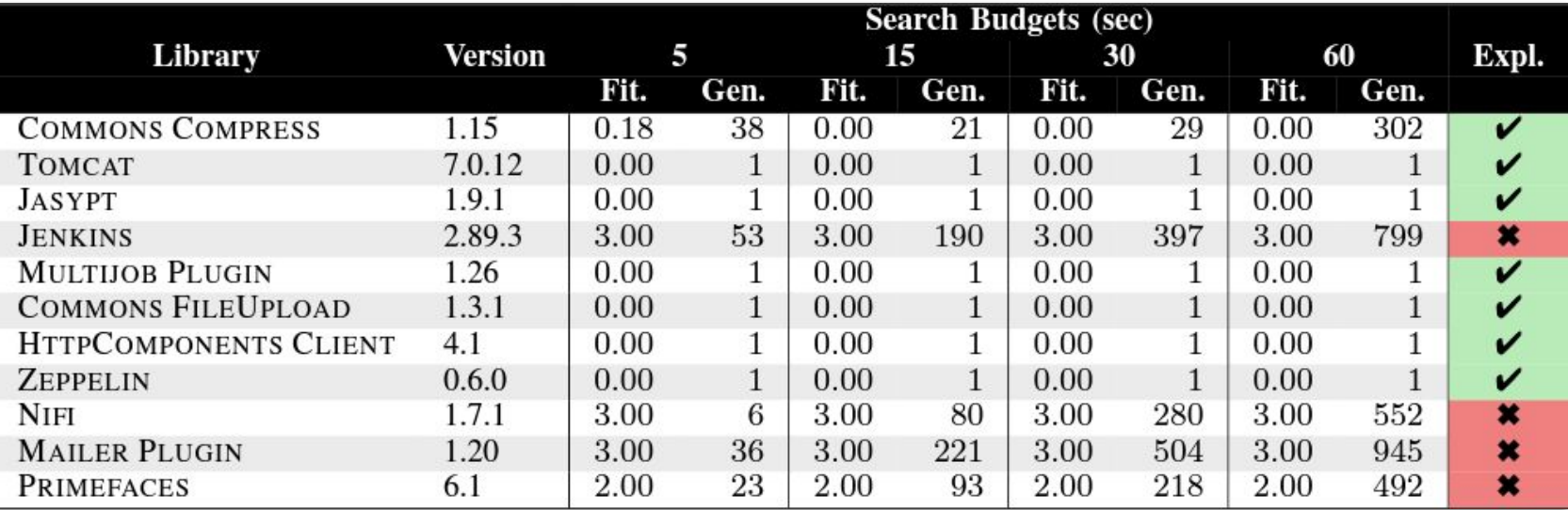

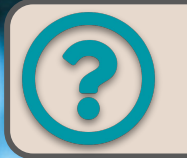

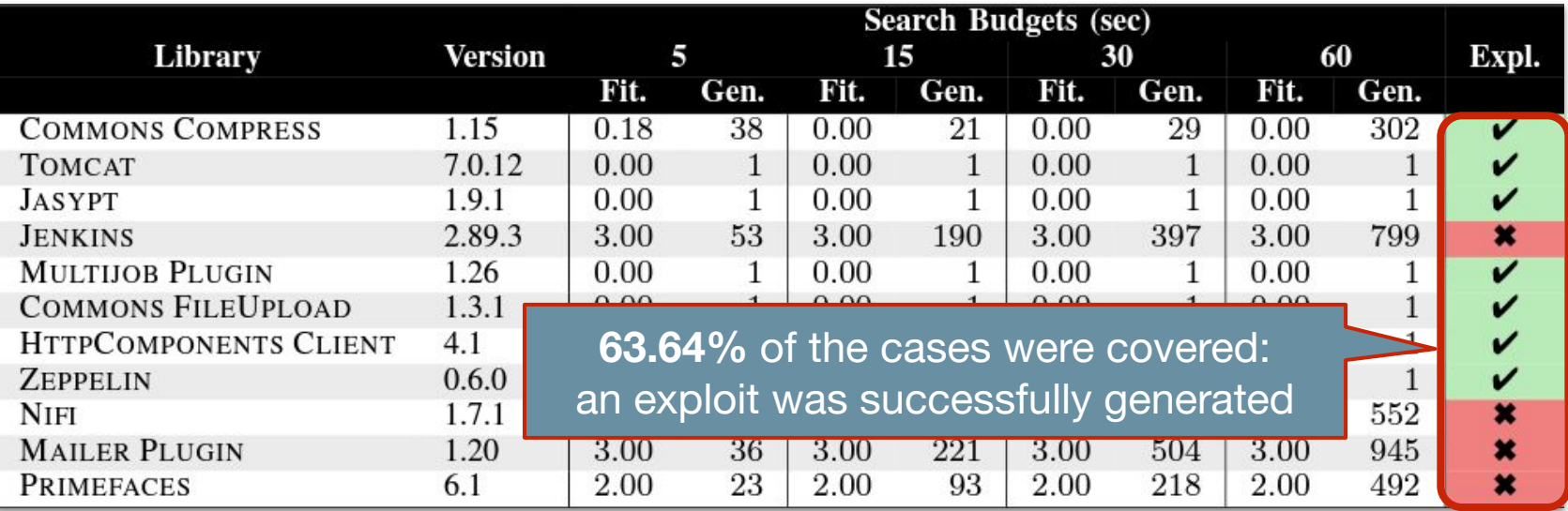

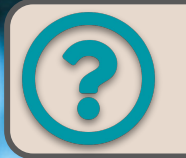

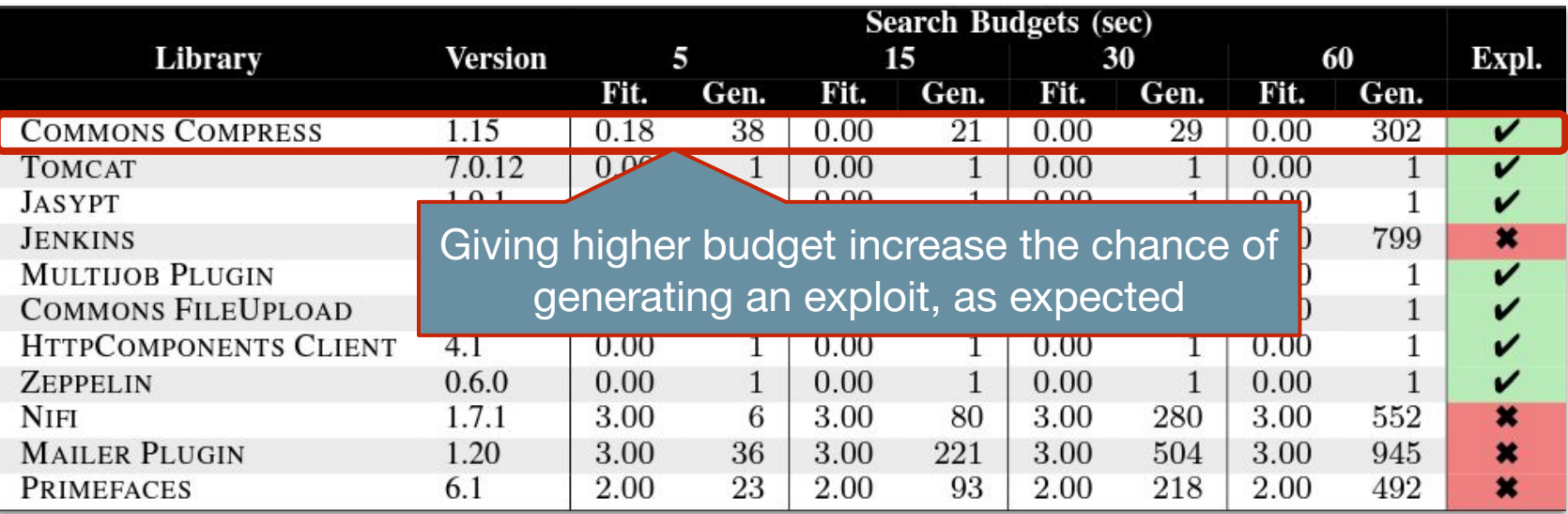

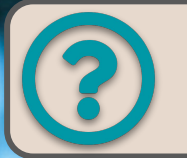

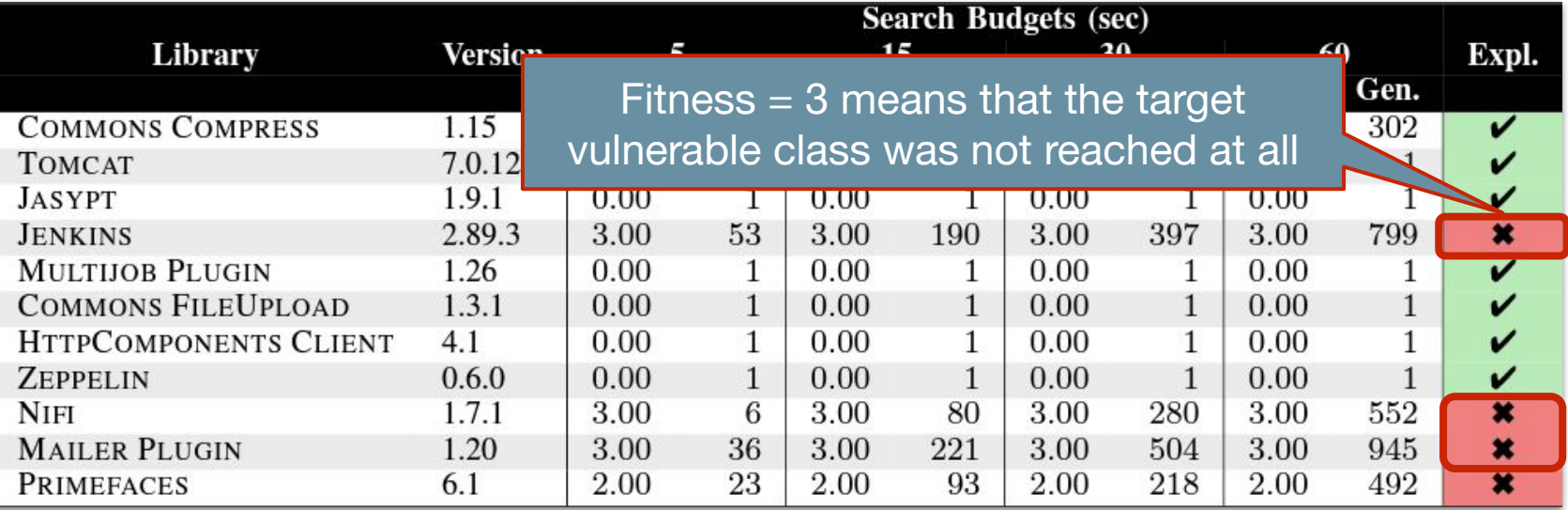

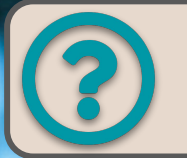

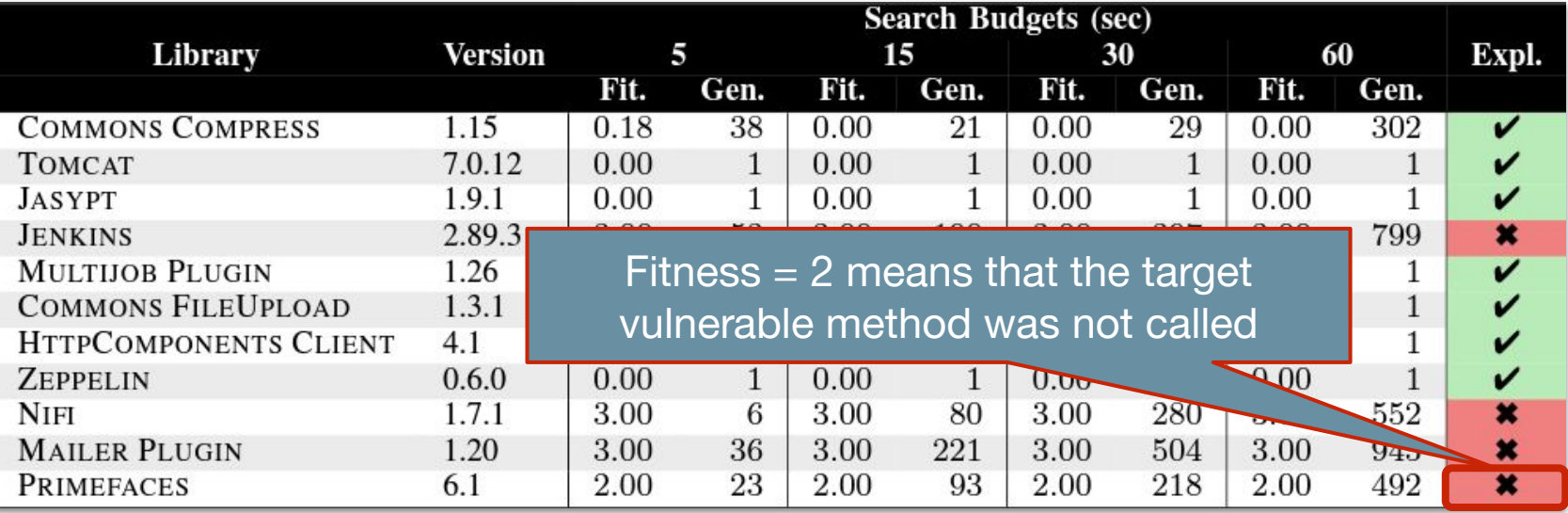